# **Technical Note** Project: The Lawns, Cambridge

File Ref:

Case Officer Applicant 20211201-TN-Revision A-The

Reviewed: Date:

Michael Jakacki

# FAS

Unit 23 The Maltings **Stanstead Abbotts** Hertfordshire SG12 8HG

Tel 01920 871 777 e: contact@eastp.co.uk www.eastp.co.uk

## **Subject: Access Feasibility Study**

## Introduction

- 1.1 EAS have been appointed by Gonville and Caius College (The Applicant) to provide transport consultancy services in relation to the prospective planning application for the residential development at land to the north of The Cambridge Lawn Tennis Club.
- 1.2 The site lies within Cambridge City Council jurisdiction, which is the Local Planning Authority (LPA) and Cambridgeshire County Council (CCC), which are the local Highway Authority.
- 1.3 The purpose of this Technical Note is to provide a general assessment of the site access arrangements to serve a potential residential development, and to provide indication of any access related limitations to the quantum of proposed development.

## 2 Site Conditions

## Site and Nearby Land Uses

- 2.1 The existing development site is a green fields site with virtually no established vehicular access. Currently the only access to the site can be gained from the south from The Cambridge Lawn Tennis Club. The approximate site boundary is shown in Figure 1 below.
- 2.2 The site is boarded by a residential development at North and West. The southern boundary is shared with The Cambridge Lawn Tennis Club, while the eastern boundary is limited by the Emanuel College Sports Grounds.
- 2.3 The Lawns, which is the name of an access road connecting adjacent residential development of 11 residential units to the Clerk Maxwell Road on the west, provides opportunity to provide a vehicular and pedestrian connection to the site from the west.
- 2.4 Further afield, across Clerk Maxwell Road there is a large University of Cambridge campus with number of college buildings and related car parks. One of the university park and cycle car parks is accessed directly off Clerk Maxwell Road.
- 2.5 The Clerk Maxwell Road itself is a 7.6 metres wide road connection A1303 (Maddingly Road) with one of the main off road cycle routes providing connection across the city and university campuses.
- 2.6 Clerk Maxwell Road is subject to 20 mph speed limit and a parking restriction limited to the junction protection only. The road provides access to the cycle and ride car park,

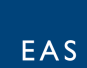

approximately 25 residential properties (The Lawns and Perry Close) and Cocks and Hens Cambridge Tennis Club grounds.

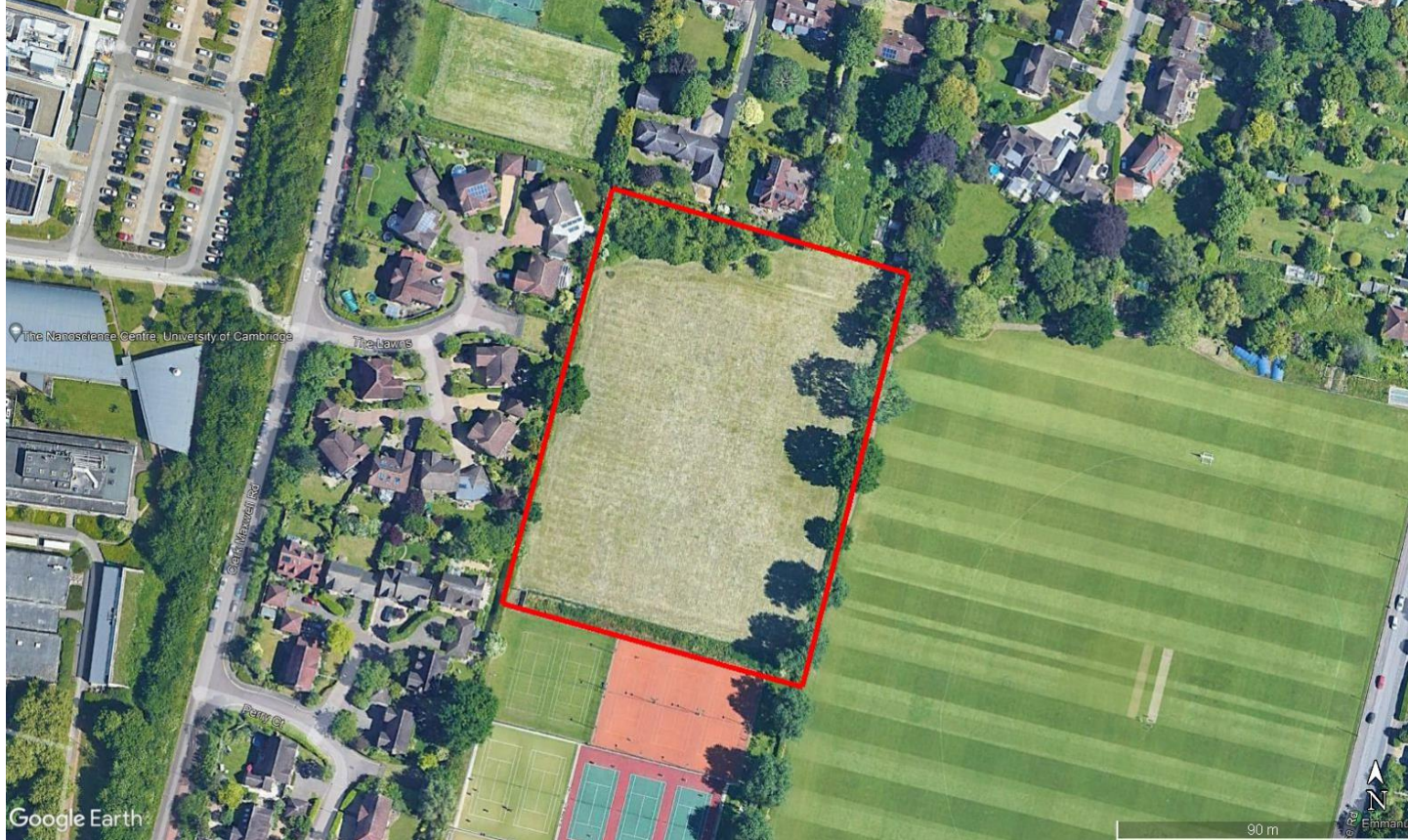

Figure 1 – Aerial image of the site – Approximate site boundary shown.

- 2.7 No formal traffic surveys were undertaken, however during the site visit in an usual morning peak time it was noted that the Clerk Maxwell Road junction with A1303 operates well and without any issues and can accommodate all types of vehicles. The carriageway is keenly used for parking due to lack of any restrictions and proximity of university campus. It was also noted that Clerk Maxwell Road is used by large number of cyclists connection to and form the east-west cycle corridor route, located at the southern end of the road.
- 2.8 The wider transport network in the site vicinity shows A1303 connection to M11 just 1300 metres to the west, with Madingley Road Park and Ride site being located just 900m west. This road network arrangement does not leave any doubt that the A1303 is a major road with significant capacity and traffic levels.
- 2.9 The public transport within the site is reasonably well developed. The nearest bus stops are located at the JJ Thompson Avenue (approximately 320 m form The Lawns, accessible by a university campus walkway), which provides access to university bus services, while the stops located on A1303 (approximately 600 metres from The Lawns) provide access to another 4 regular services.

## **Road Safety Record**

- 2.10A review of CrashMap accident record does not show any injury accidents taking place on The Lawns within last 22 years. Within last 5 years (up to 2020) there was only one recorded accident within the site vicinity and it was located on the junction between A1303 and Clerk Maxwell Road.
- 2.11 The obtained accident record shows that a collision occurred between a car and a cyclist, while cyclist was slowing down or stopping to make a right turn, he was hit by the following passenger car causing the rider to fall and sustain slight injury. The most probable reason of such collision would be lack of attention or distraction while driving or possibly not maintaining a safe distance. None of those would indicate any design flaws within the existing junction which would influence its operational safety. The accident report is contained in Appendix A.

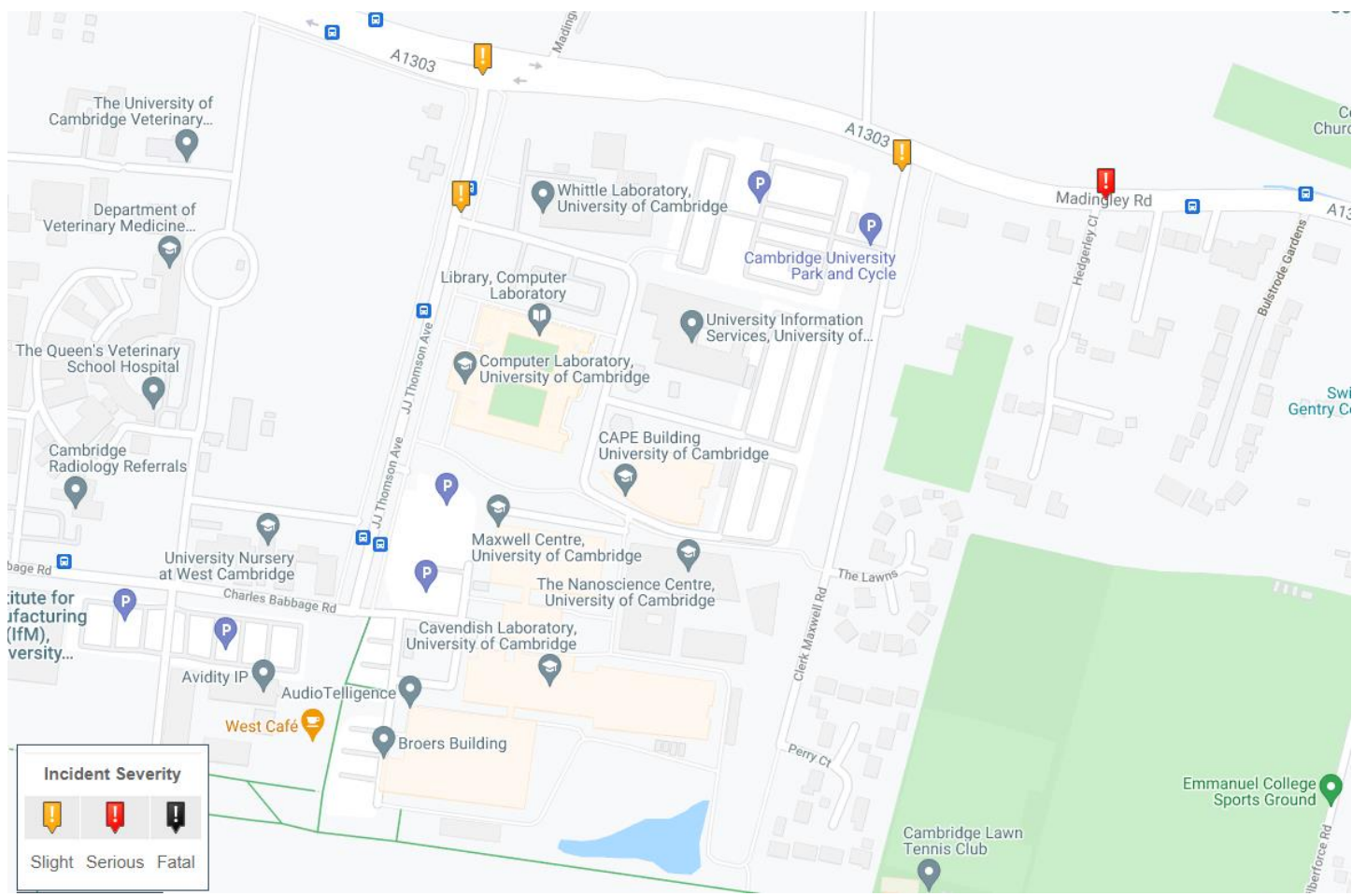

Figure 2 – CrashMap view of accident locations within last 5 years (up to 2020 inclusive)

#### 3 **Proposed Development**

## **Site Proposal**

3.1 It is proposed to develop the site to provide residential accommodation. The exact quantum, mix and form is yet to be confirmed; however this study looks at any quantum limitations related to the physical site access layout.

- 3.2 The proposed development would gain access from The Lawns, where a part of the turning head was left unobstructed by any development with providing future access to the site in mind.
- 3.3 The site layout will be developed to provide access for private vehicles, emergency services and refuse vehicles, this means providing a carriageway connection and turning space within the site to allow for vehicles to enter and exit the site in forward gear.
- 3.4 The proposed site will connect to The Lawns with a 5.4 metre wide carriageway (to match the existing) with 2 metre footways on both sides. It is envisaged that any internal roads would maintain a minimum of 5.4 metre wide carriageway with a dedicated footway along at least one of the sites or a 6 metre wide shared surface areas (with shared surface arrangements providing access to only a limited number of units).
- 3.5 The proposed parking provisions would be in line with the Cambridge City Council requirements. Proposed site access layout is shown in Appendix B.
- 3.6 The Lawns / Clerk Maxwell Road access junction was clearly designed to accommodate much larger development. It can accommodate 2.4 by 100m to the north and 2.4 by 60 m to the south, visibility splays which is in excess of the 25m visibility splay required for 20 mph speed limit or 43m required for 30 mph, by Manual for Streets standards. The junction and the road itself can easily accommodate private vehicular traffic and the required service and emergency vehicle movements. Appendix C shows the visibility splay drawing, while Appendix D shows the swept path analysis drawings.

## **Predicted Trip Generation**

- 3.7 The TRICS database was interrogated to find surveys of similar sites, from which existing and proposed trip generation can be estimated.
- 3.8 To estimate existing trip generation, sites that met the following criteria were selected:
	- Multi-modal survey;
	- Privately owned houses (03/A);
	- Located in England outside of Greater London;
	- Situated in 'Edge of town centre' or 'Suburban area' locations;
	- Carried out on a weekday in the last five years;
	- With 6 to 100 unit size.
- 3.9 Eleven surveys were found that met the criteria, from which trip rates associated with the residential use can be estimated. The privately owned houses land use was used due to the fact that this typical use is related to the highest car ownership levels and vehicular trip rates out of all residential uses and while the mix of form and tenure is yet to be confirmed for the site, the used trip rates would provide "worst case scenario" assessment thus providing most robust case.
- 3.10Table 1 below provides multi-modal trip rates for the proposed use of the site. The full TRICS output is included at Appendix E.

|                        | $08:00 - 09:00$ |       |       | $17:00 - 18:00$ |                |       | $07:00 - 21:00$ |       |       |
|------------------------|-----------------|-------|-------|-----------------|----------------|-------|-----------------|-------|-------|
| Trip rates:            | In              | Out   | Total | $\ln$           | Out            | Total | $\ln$           | Out   | Total |
| Total people           | 0.207           | 0.855 | 1.062 | 0.642           | 0.337          | 0.979 | 4.182           | 4.357 | 8.539 |
| Vehicles               | 0.137           | 0.407 | 0.544 | 0.368           | 0.184          | 0.552 | 2.306           | 2.393 | 4.699 |
| Cars                   | 0.102           | 0.382 | 0.320 | 0.348           | 0.166          | 0.514 | 2.001           | 2.086 | 4.087 |
| Vehicle occupants      | 0.145           | 0.562 | 0.707 | 0.509           | 0.256          | 0.765 | 3.008           | 3.096 | 6.104 |
| Public transport users | 0.006           | 0.094 | 0.1   | 0.051           | 0.010          | 0.061 | 0.277           | 0.301 | 0.578 |
| Pedestrians            | 0.057           | 0.174 | 0.231 | 0.078           | 0.063          | 0.141 | 0.810           | 0.871 | 1.681 |
| Cyclists               | $\mathbf 0$     | 0.025 | 0.025 | 0.014           | 0.004          | 0.018 | 0.089           | 0.090 | 0.179 |
| <b>OGVs</b>            | 0.004           | 0.004 | 0.008 | $\overline{0}$  | $\overline{0}$ | 0     | 0.028           | 0.028 | 0.056 |

Table 1 - Multi-modal trip rates for C3 house use of the site (from TRICS)

- 3.11 Based on the above table 50 residential units proposed on site would generate approximately 427 two way daily people trips, which would result in 234 vehicle movements (115 arrivals and 120 departures) throughout an entire day. Looking at the peak times the predicted vehicle movements would be in region of 27 (7 arrivals, 20 departures) during the morning peak and 28 (19 arrivals, 9 departures) during the afternoon peak.
- 3.12 Therefore, based on above assumptions, it is expected that the site will generate up to 20 two-way trips during a day, which would be considered a robust assumption. Only 2 to 3 one-way trips are expected to take place in the morning and afternoon network peak times.

## 4 Predicted Transport Impact

## **Overall Trip Generation**

- 4.1 When adding the predicted traffic generation to the existing traffic movements on The Lawns the predicted increase would most likely at least quadruple the existing traffic accessing the road. However it has to be highlighted that the road with 5.4 metre wide carriageway and 2 metre wide footways was clearly designed to accommodate more than 11 exiting units.
- 4.2 Even the hierarchy of the access road with clearly separated carriageway and footways along the "spine" of The Lawns connection the access junction to the dead end of a turning head while the access to the existing houses is via "side road" shared surface arrangements, shows clear intention in the original design to provide connection and accommodate future development on the site.
- 4.3 Therefore based on the exiting road design and the junction layouts, it can be clearly seen that the proposed site quite easily accommodate a development of for example 50 units, where the additional 30 movements per peak hour can be easily accommodated.
- 4.4 The discussed 30 movements during a peak hour can be translated as 2 vehicles per minute, which while possibly being a significant increase for The Lawns traffic generation, is very unlikely to have any impact on the Clerk Maxwell Road/A1303 junction traffic flows or even the flows in the northern part of Clerk Maxwell Road, where the university park and cycle car park is located.

4.5 Based on the on-site road operation observation, the existing road geometry, the accident record and undertaken analysis, it could be concluded that the proposed residential development can be accommodated on The Lawns without any significant impact on its safety or operation and its size would be virtually limited only by the nontransport related policies/restrictions.

## 5 Conclusions

- 5.1 The existing arrangements on The Lawns and Clerk Maxwell Road includes a wide single carriageway with 2 metre footway along at least one side of the road.
- 5.2 Based on the evidence provided in this Technical Note, the proposed residential development at land to the east of The Lawns in Cambridge is expected to be accommodated within the existing access armaments without detrimental effect on the road safety and operational capacity.
- 5.3 The proposed development is likely to generate some additional trips, which in relation to surrounding road network traffic flows would be expected to be marginal and not to have significant impact on its operation.
- 5.4 Based upon the above, it is concluded that there are no highway safety or capacity issues that should prevent this development from being consented.

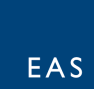

## Appendix  $- A$

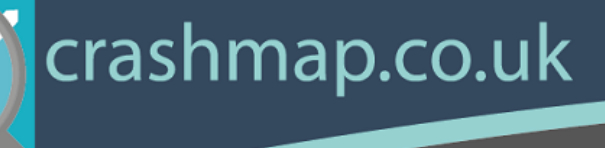

**Validated Data**

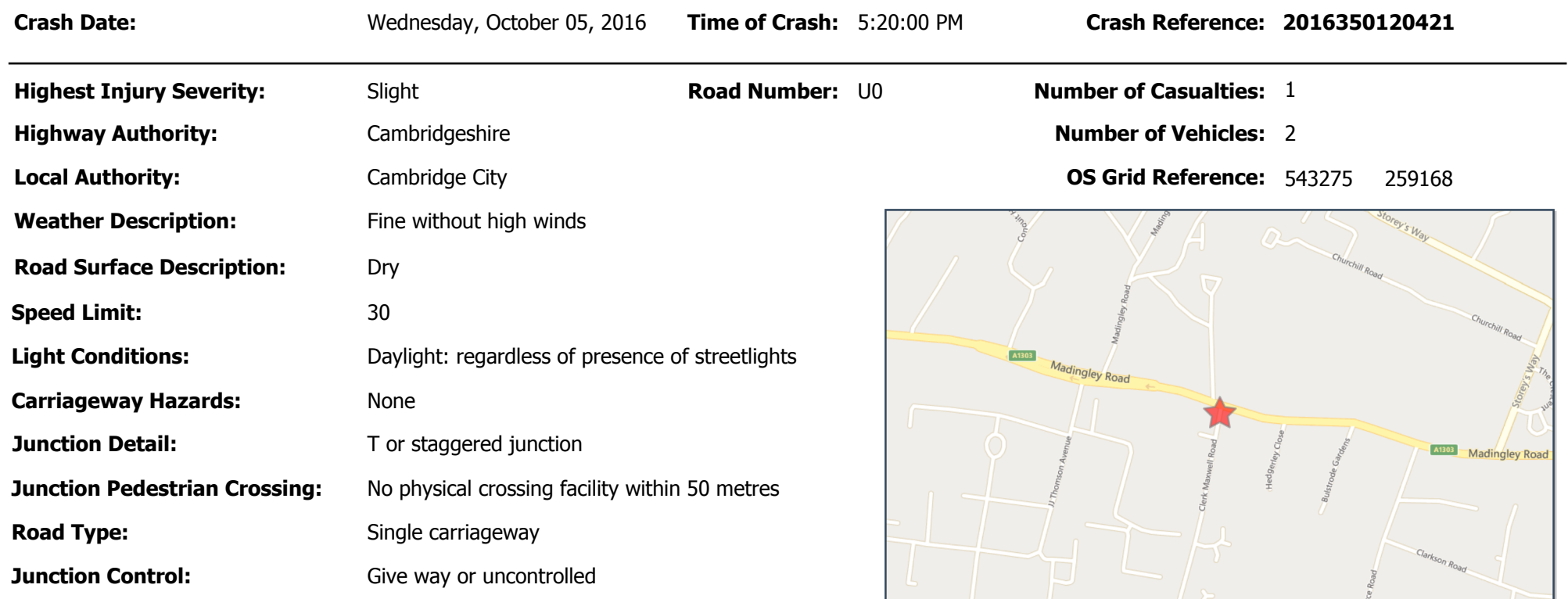

For more information about the data please visit: www.crashmap.co.uk/home/Faq To subscribe to unlimited reports using CrashMap Pro visit www.crashmap.co.uk/Home/Premium\_Services

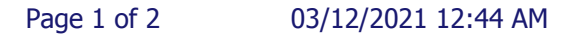

**Property** 

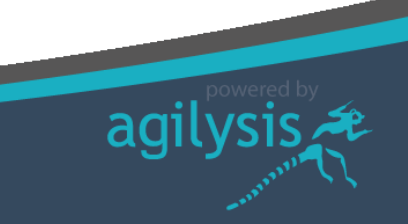

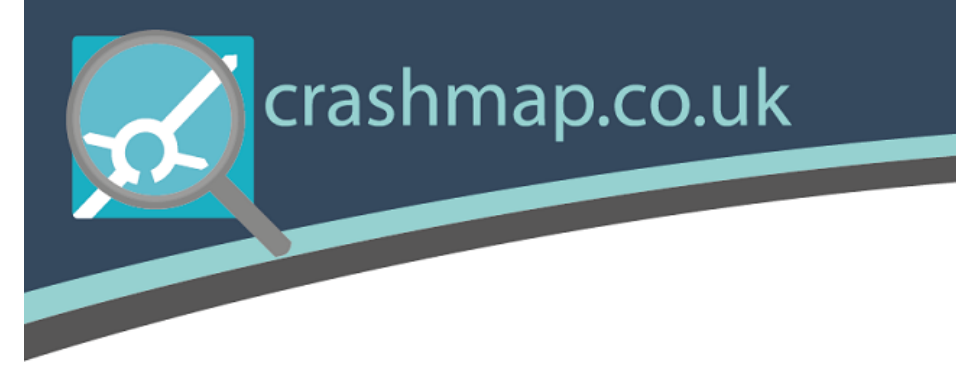

## **Vehicles involved**

## **Validated Data**

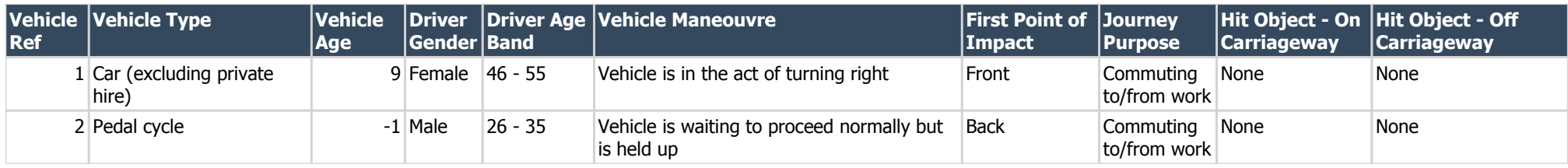

## **Casualties**

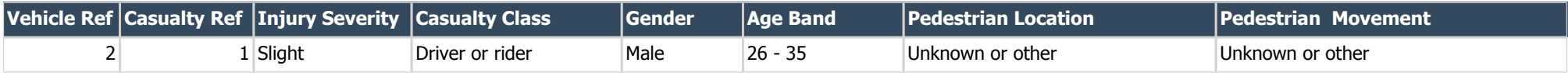

For more information about the data please visit: www.crashmap.co.uk/home/Faq To subscribe to unlimited reports using CrashMap Pro visit www.crashmap.co.uk/Home/Premium\_Services

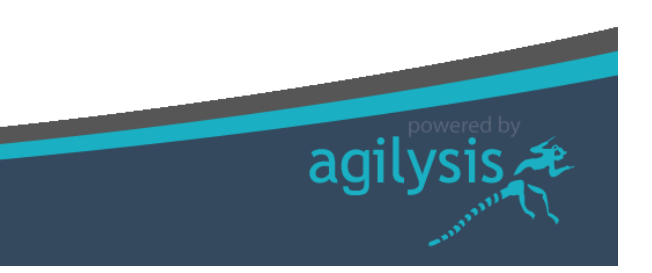

Page 2 of 2 03/12/2021 12:44 AM

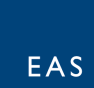

## Appendix  $- B$

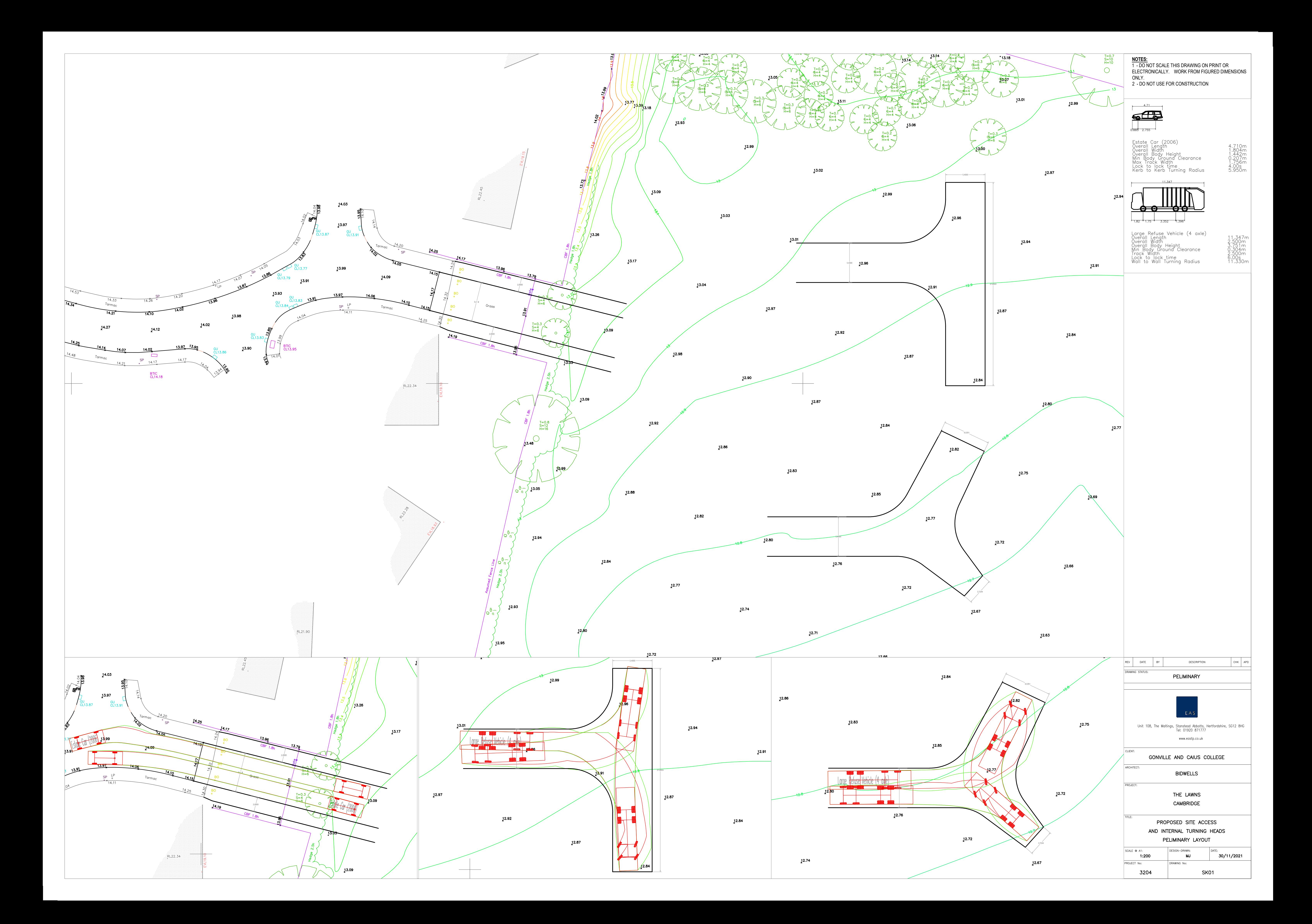

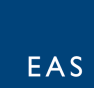

## Appendix  $- C$

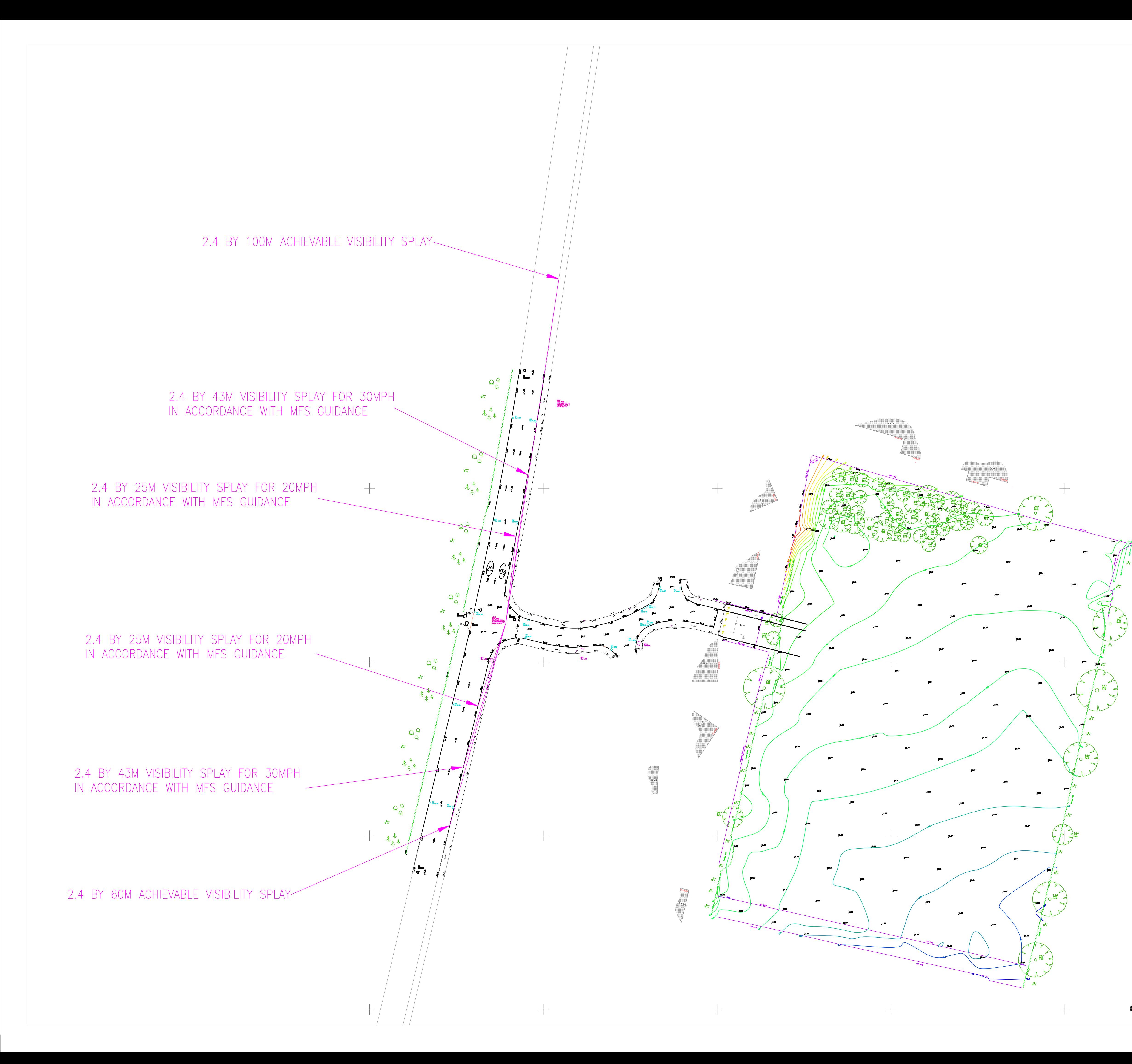

NOTES:<br>
1 - DO NOT SCALE THIS DRAWING ON PRINT OR<br>
ELECTRONICALLY. WORK FROM FIGURED DIMENSIONS<br>
ONLY.<br>
2 - DO NOT USE FOR CONSTRUCTION

 $+$ 

 $+$ 

 $\hspace{0.1mm} +$ 

 $|$  CHK  $|$  APD DESCRIPTION DATE BY **NG STATUS** PELIMINARY Unit 108, The Maltings, Stanstead Abbotts, Hertfordshire, SG12 8HG<br>Tel: 01920 871777

www.eastp.co.uk

GONVILLE AND CAIUS COLLEGE

**BIDWELLS** THE LAWNS

**CAMBRIDGE** 

SCALE @ A1: ROJECT No:

3204

1:500

THE LAWNS VISIBILITY SPLAYS DESIGN-DRAWN:  $\left| \frac{DATE}{30/11/2021} \right|$ **MJ** DRAWING No: SK03

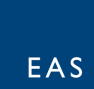

## Appendix  $- D$

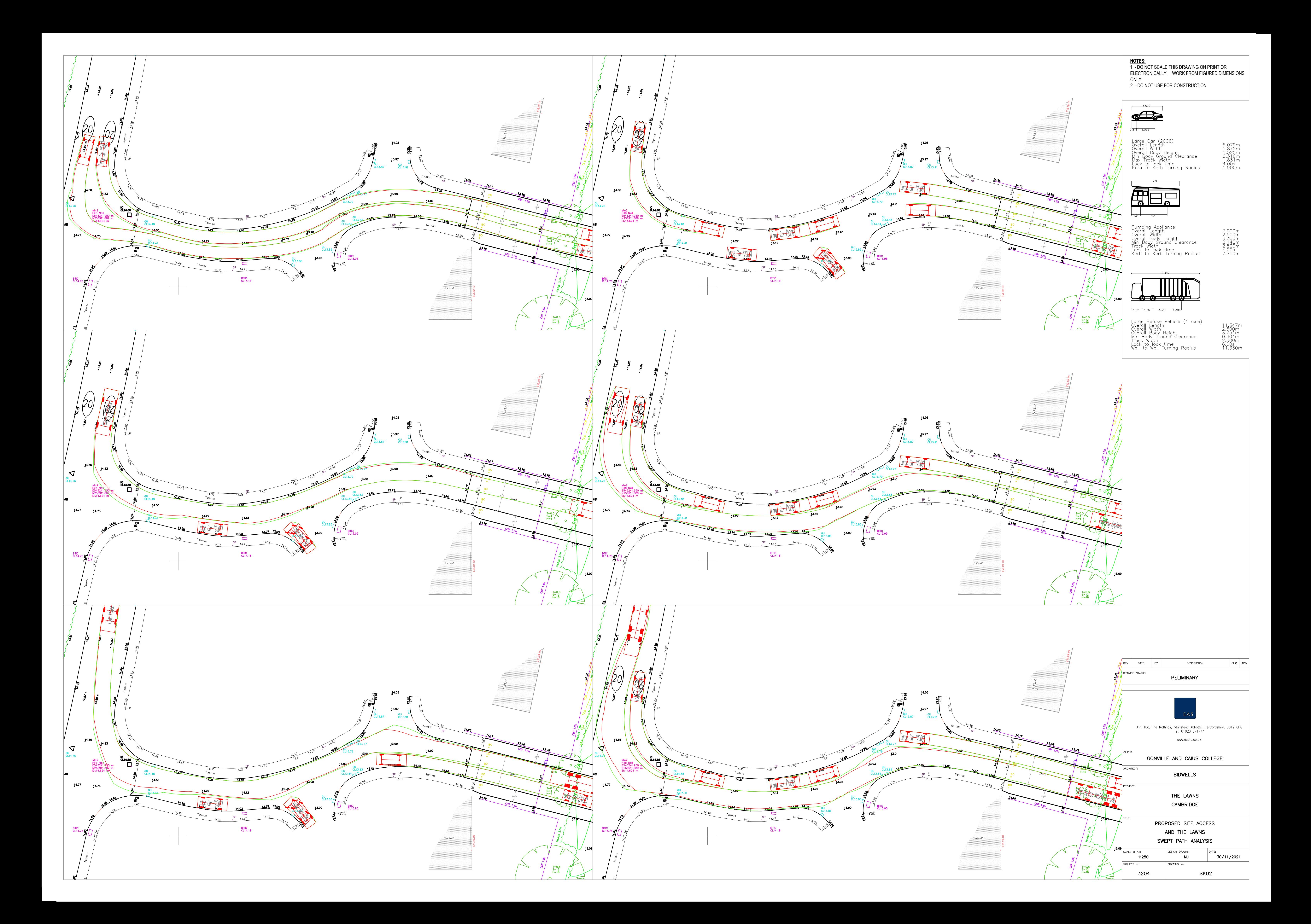

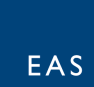

## Appendix - E

### EAS Transport Planning Unit 10 The Maltings Stanstead Abbotts **Licence No: 743101** Licence No: 743101

Calculation Reference: AUDIT-743101-211203-1205

**TRIP RATE CALCULATION SELECTION PARAMETERS:**

Land Use : 03 - RESIDENTIAL Category : A - HOUSES PRIVATELY OWNED **MULTI-MODAL TOTAL VEHICLES**

*Selected regions and areas:*

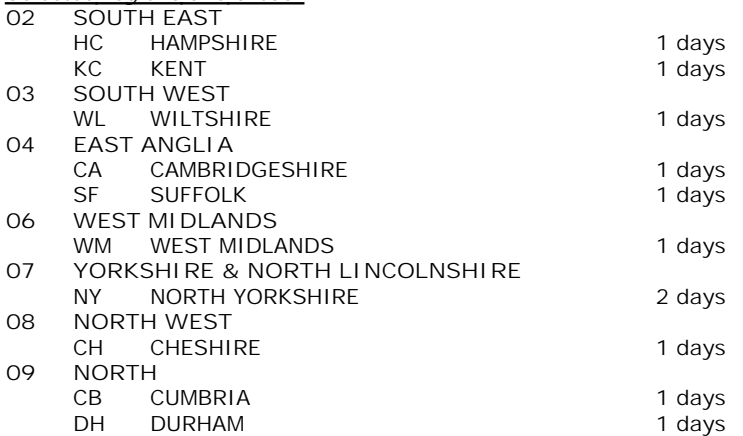

*This section displays the number of survey days per TRICS® sub-region in the selected set*

#### **Primary Filtering selection:**

*This data displays the chosen trip rate parameter and its selected range. Only sites that fall within the parameter range are included in the trip rate calculation.*

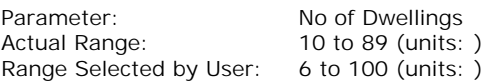

Parking Spaces Range: All Surveys Included

Parking Spaces per Dwelling Range: All Surveys Included

Bedrooms per Dwelling Range: All Surveys Included

Percentage of dwellings privately owned: All Surveys Included

Public Transport Provision: Selection by: **Include all surveys** 

Date Range: 01/01/16 to 08/06/21

*This data displays the range of survey dates selected. Only surveys that were conducted within this date range are included in the trip rate calculation.*

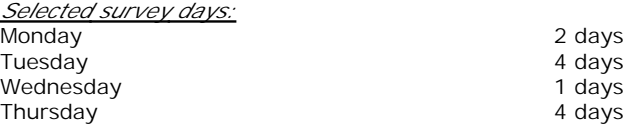

*This data displays the number of selected surveys by day of the week.*

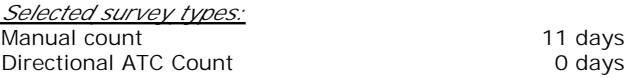

*This data displays the number of manual classified surveys and the number of unclassified ATC surveys, the total adding up to the overall number of surveys in the selected set. Manual surveys are undertaken using staff, whilst ATC surveys are undertaking using machines.*

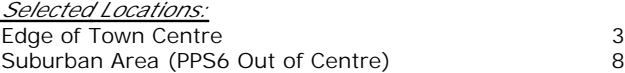

*This data displays the number of surveys per main location category within the selected set. The main location categories consist of Free Standing, Edge of Town, Suburban Area, Neighbourhood Centre, Edge of Town Centre, Town Centre and Not Known.*

*This data displays the number of surveys per location sub-category within the selected set. The location sub-categories consist of Commercial Zone, Industrial Zone, Development Zone, Residential Zone, Retail Zone, Built-Up Zone, Village, Out of Town, High Street and No Sub Category.*

**Secondary Filtering selection:**

*Use Class:*

C<sub>3</sub> 11 days

*This data displays the number of surveys per Use Class classification within the selected set. The Use Classes Order 2005 has been used for this purpose, which can be found within the Library module of TRICS®.*

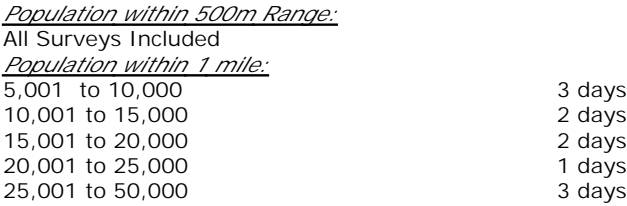

*This data displays the number of selected surveys within stated 1-mile radii of population.*

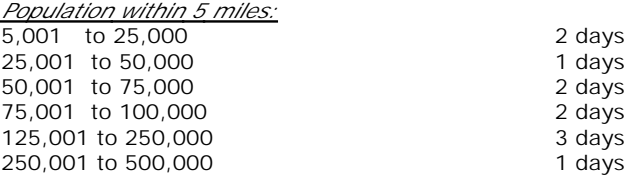

*This data displays the number of selected surveys within stated 5-mile radii of population.*

*Car ownership within 5 miles:*

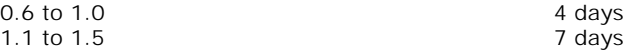

*This data displays the number of selected surveys within stated ranges of average cars owned per residential dwelling, within a radius of 5-miles of selected survey sites.*

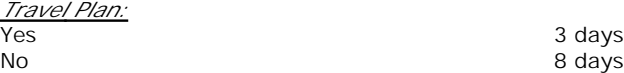

*This data displays the number of surveys within the selected set that were undertaken at sites with Travel Plans in place, and the number of surveys that were undertaken at sites without Travel Plans.*

*PTAL Rating:* No PTAL Present 11 days

*This data displays the number of selected surveys with PTAL Ratings.*

*LIST OF SITES relevant to selection parameters*

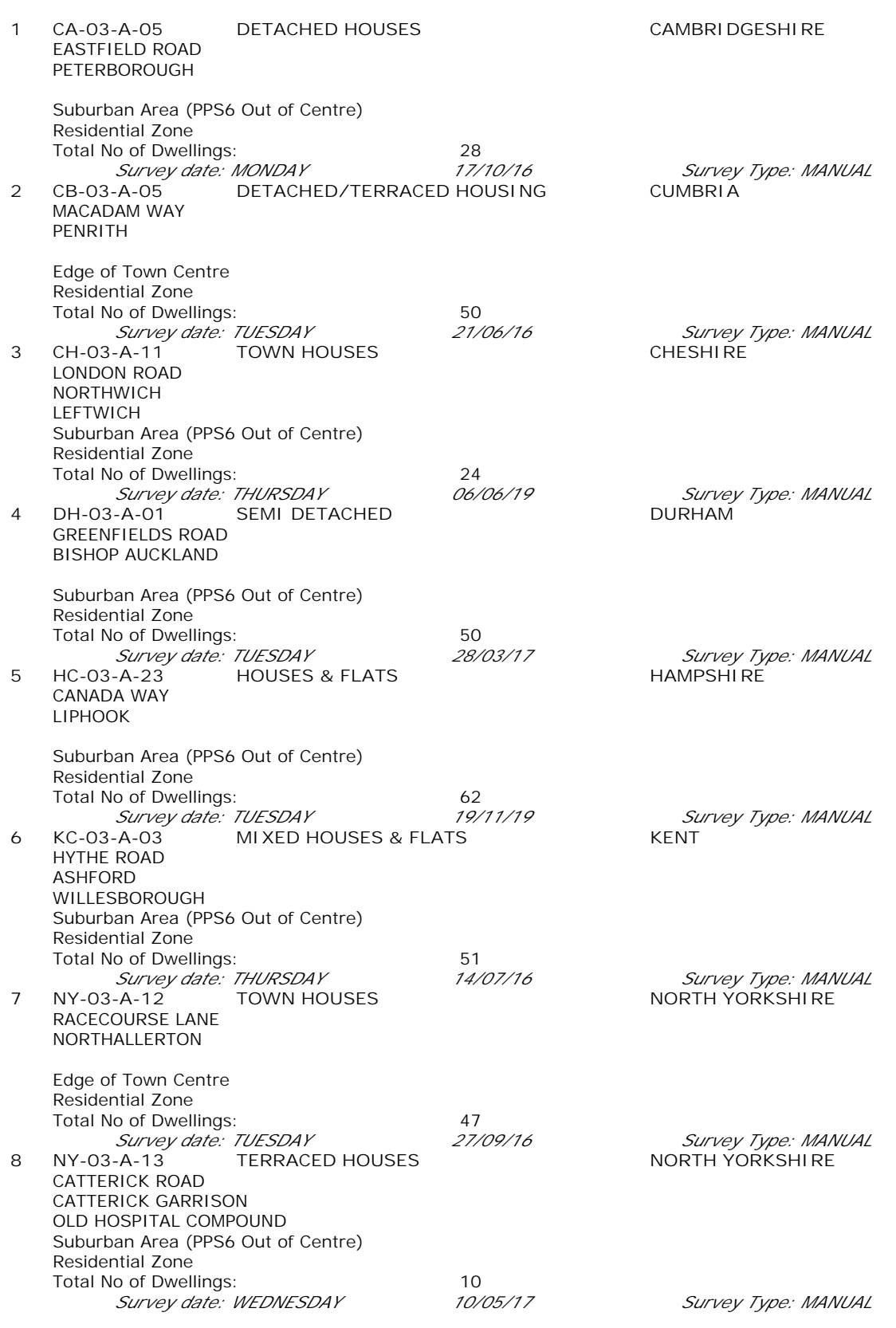

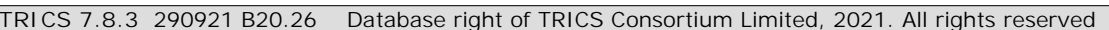

*LIST OF SITES relevant to selection parameters (Cont.)*

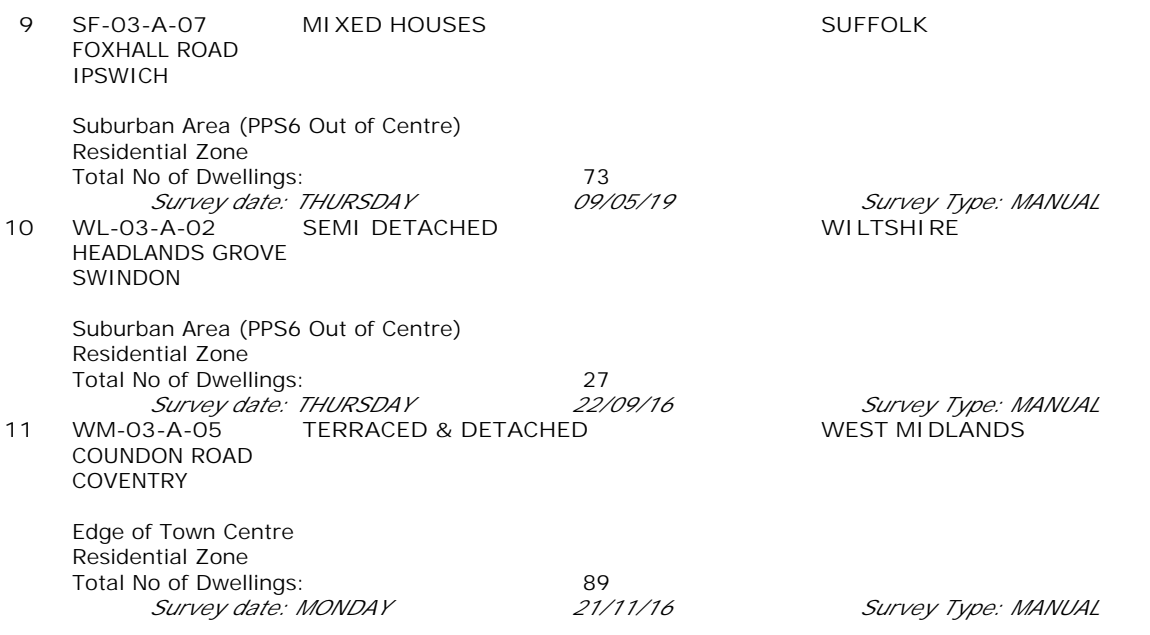

**TRICS 7.8.3** 290921 B20.26 Database right of TRICS Consortium Limited, 2021. All rights reserved **Friday 03/12/21 Page 4**<br>**Licence No: 743101** 

*This section provides a list of all survey sites and days in the selected set. For each individual survey site, it displays a unique site reference code and site address, the selected trip rate calculation parameter and its value, the day of the week and date of each survey, and whether the survey was a manual classified count or an ATC count.*

#### TRIP RATE for Land Use 03 - RESIDENTIAL/A - HOUSES PRIVATELY OWNED **MULTI-MODAL TOTAL VEHICLES Calculation factor: 1 DWELLS BOLD print indicates peak (busiest) period**

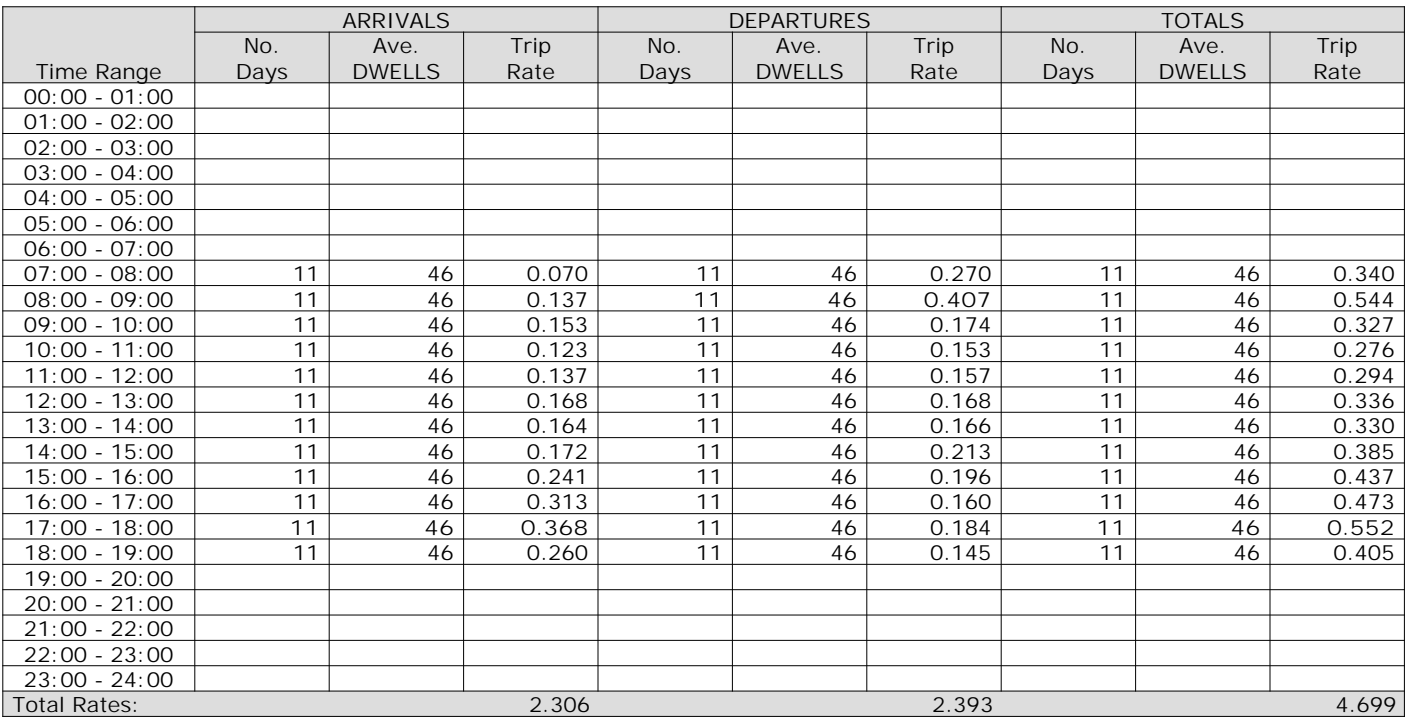

*This section displays the trip rate results based on the selected set of surveys and the selected count type (shown just above the table). It is split by three main columns, representing arrivals trips, departures trips, and total trips (arrivals plus departures). Within each of these main columns are three sub-columns. These display the number of survey days where count data is included (per time period), the average value of the selected trip rate calculation parameter (per time period), and the trip rate result (per time period). Total trip rates (the sum of the column) are also displayed at the foot of the table.*

*To obtain a trip rate, the average (mean) trip rate parameter value (TRP) is first calculated for all selected survey days that have count data available for the stated time period. The average (mean) number of arrivals, departures or totals (whichever applies) is also calculated (COUNT) for all selected survey days that have count data available for the stated time period. Then, the average count is divided by the average trip rate parameter value, and multiplied by the stated calculation factor (shown just above the table and abbreviated here as FACT). So, the method is: COUNT/TRP\*FACT. Trip rates are then rounded to 3 decimal places.*

The survey data, graphs and all associated supporting information, contained within the TRICS Database are published by TRICS Consortium Limited ("the Company") and the Company claims copyright and database rights in this published work. The Company authorises those who possess a current TRICS licence to access the TRICS Database and copy the data contained within the TRICS Database for the licence holders' use only. Any resulting copy must retain all copyrights and other proprietary notices, and any disclaimer contained thereon.

The Company accepts no responsibility for loss which may arise from reliance on data contained in the TRICS Database. [No warranty of any kind, express or implied, is made as to the data contained in the TRICS Database.]

**Parameter summary**

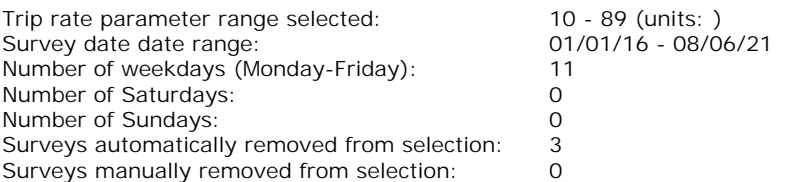

*This section displays a quick summary of some of the data filtering selections made by the TRICS® user. The trip rate calculation parameter range of all selected surveys is displayed first, followed by the range of minimum and maximum survey dates selected by the user. Then, the total number of selected weekdays and weekend days in the selected set of surveys are show. Finally, the number of survey days that have been manually removed from the selected set outside of the standard filtering procedure are displayed.*

### TRIP RATE for Land Use 03 - RESIDENTIAL/A - HOUSES PRIVATELY OWNED **MULTI-MODAL TAXIS Calculation factor: 1 DWELLS BOLD print indicates peak (busiest) period**

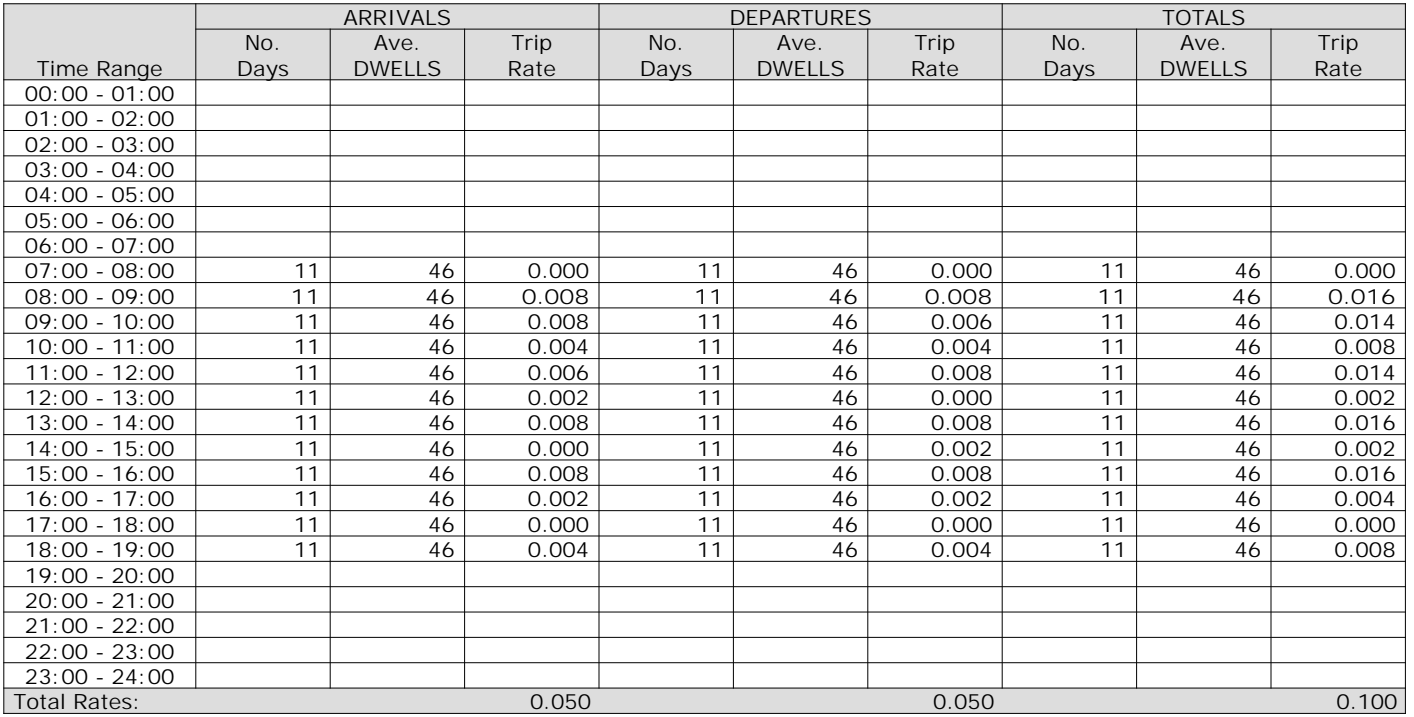

*This section displays the trip rate results based on the selected set of surveys and the selected count type (shown just above the table). It is split by three main columns, representing arrivals trips, departures trips, and total trips (arrivals plus departures). Within each of these main columns are three sub-columns. These display the number of survey days where count data is included (per time period), the average value of the selected trip rate calculation parameter (per time period), and the trip rate result (per time period). Total trip rates (the sum of the column) are also displayed at the foot of the table.*

### TRIP RATE for Land Use 03 - RESIDENTIAL/A - HOUSES PRIVATELY OWNED **MULTI-MODAL OGVS Calculation factor: 1 DWELLS BOLD print indicates peak (busiest) period**

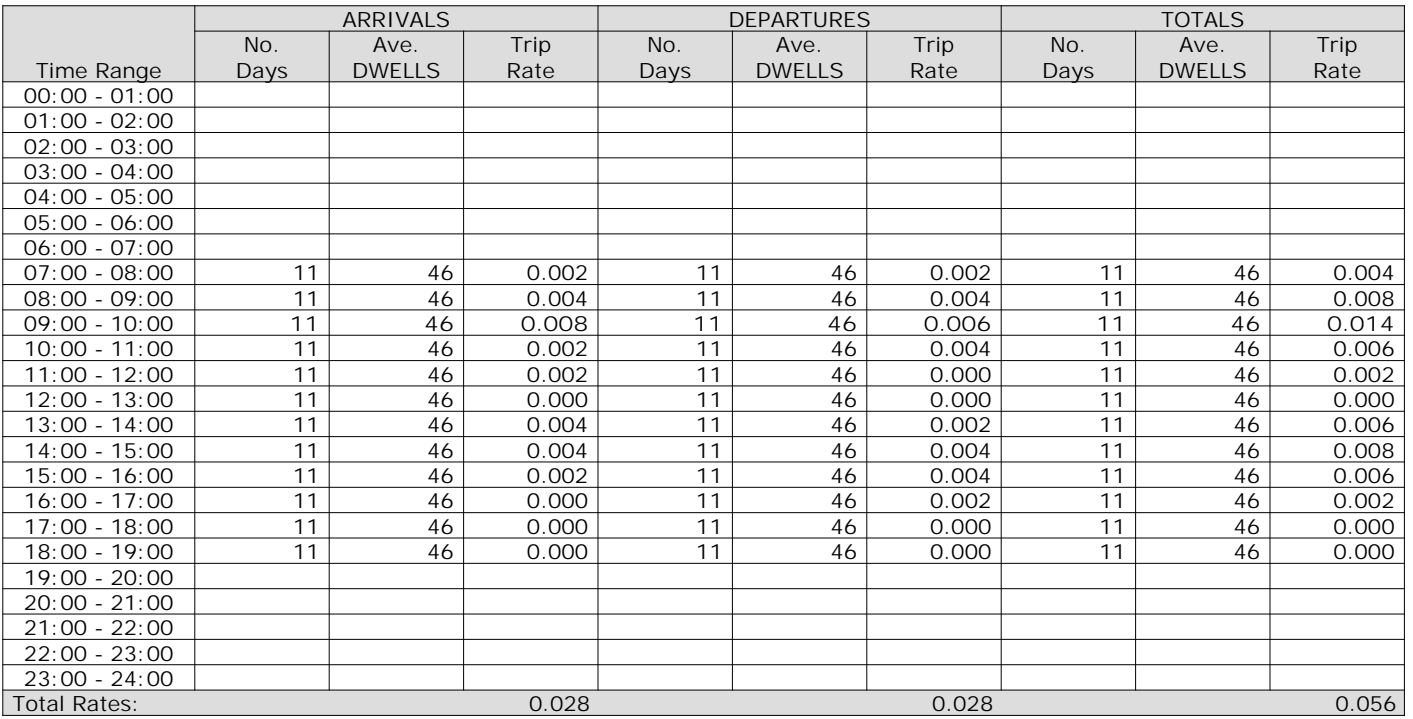

*This section displays the trip rate results based on the selected set of surveys and the selected count type (shown just above the table). It is split by three main columns, representing arrivals trips, departures trips, and total trips (arrivals plus departures). Within each of these main columns are three sub-columns. These display the number of survey days where count data is included (per time period), the average value of the selected trip rate calculation parameter (per time period), and the trip rate result (per time period). Total trip rates (the sum of the column) are also displayed at the foot of the table.*

### TRIP RATE for Land Use 03 - RESIDENTIAL/A - HOUSES PRIVATELY OWNED **MULTI-MODAL PSVS Calculation factor: 1 DWELLS BOLD print indicates peak (busiest) period**

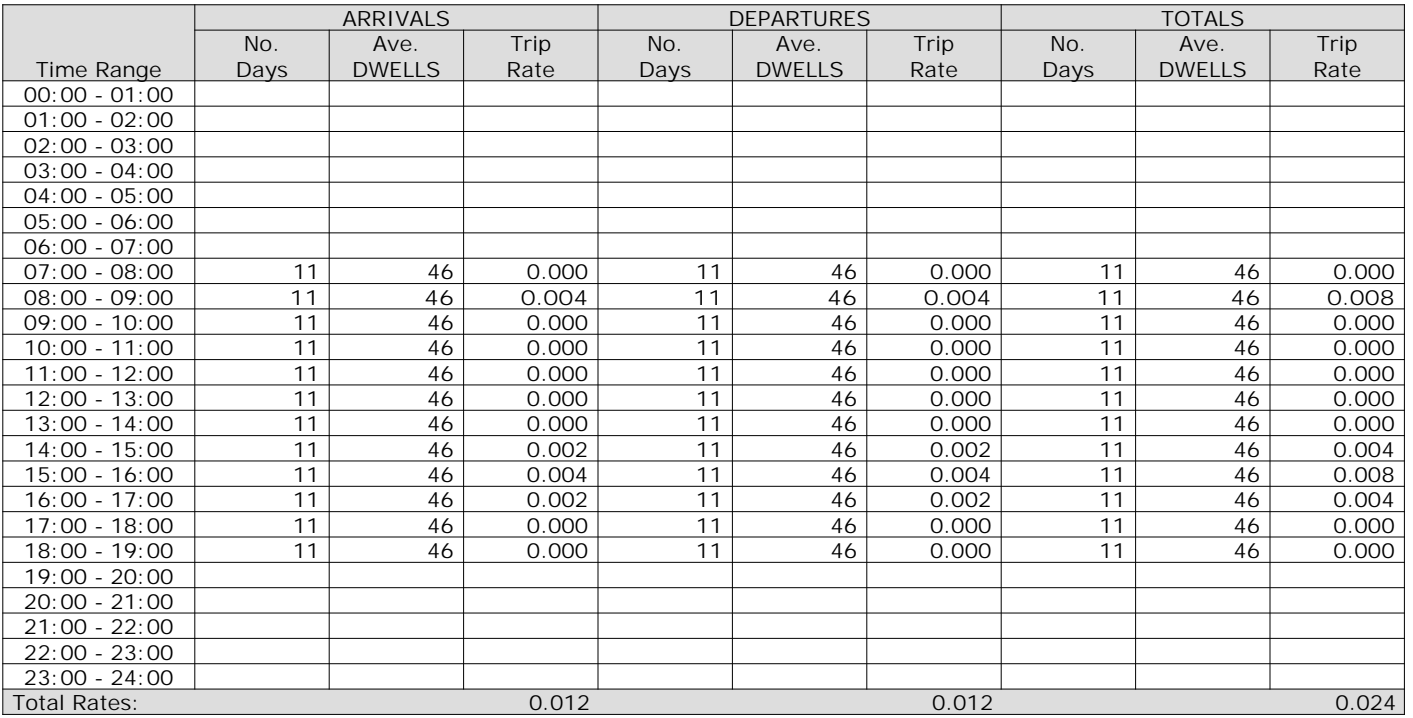

*This section displays the trip rate results based on the selected set of surveys and the selected count type (shown just above the table). It is split by three main columns, representing arrivals trips, departures trips, and total trips (arrivals plus departures). Within each of these main columns are three sub-columns. These display the number of survey days where count data is included (per time period), the average value of the selected trip rate calculation parameter (per time period), and the trip rate result (per time period). Total trip rates (the sum of the column) are also displayed at the foot of the table.*

### TRIP RATE for Land Use 03 - RESIDENTIAL/A - HOUSES PRIVATELY OWNED **MULTI-MODAL CYCLISTS Calculation factor: 1 DWELLS BOLD print indicates peak (busiest) period**

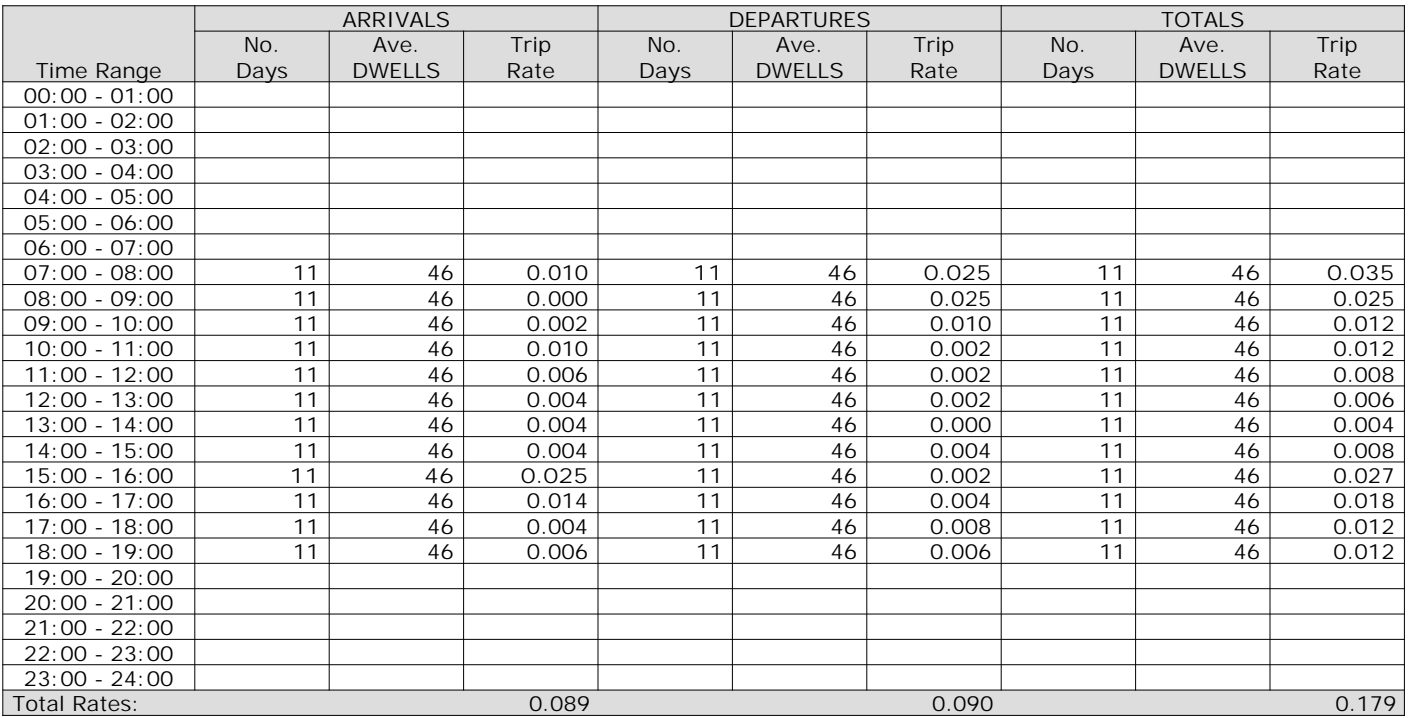

*This section displays the trip rate results based on the selected set of surveys and the selected count type (shown just above the table). It is split by three main columns, representing arrivals trips, departures trips, and total trips (arrivals plus departures). Within each of these main columns are three sub-columns. These display the number of survey days where count data is included (per time period), the average value of the selected trip rate calculation parameter (per time period), and the trip rate result (per time period). Total trip rates (the sum of the column) are also displayed at the foot of the table.*

#### TRIP RATE for Land Use 03 - RESIDENTIAL/A - HOUSES PRIVATELY OWNED **MULTI-MODAL VEHICLE OCCUPANTS Calculation factor: 1 DWELLS BOLD print indicates peak (busiest) period**

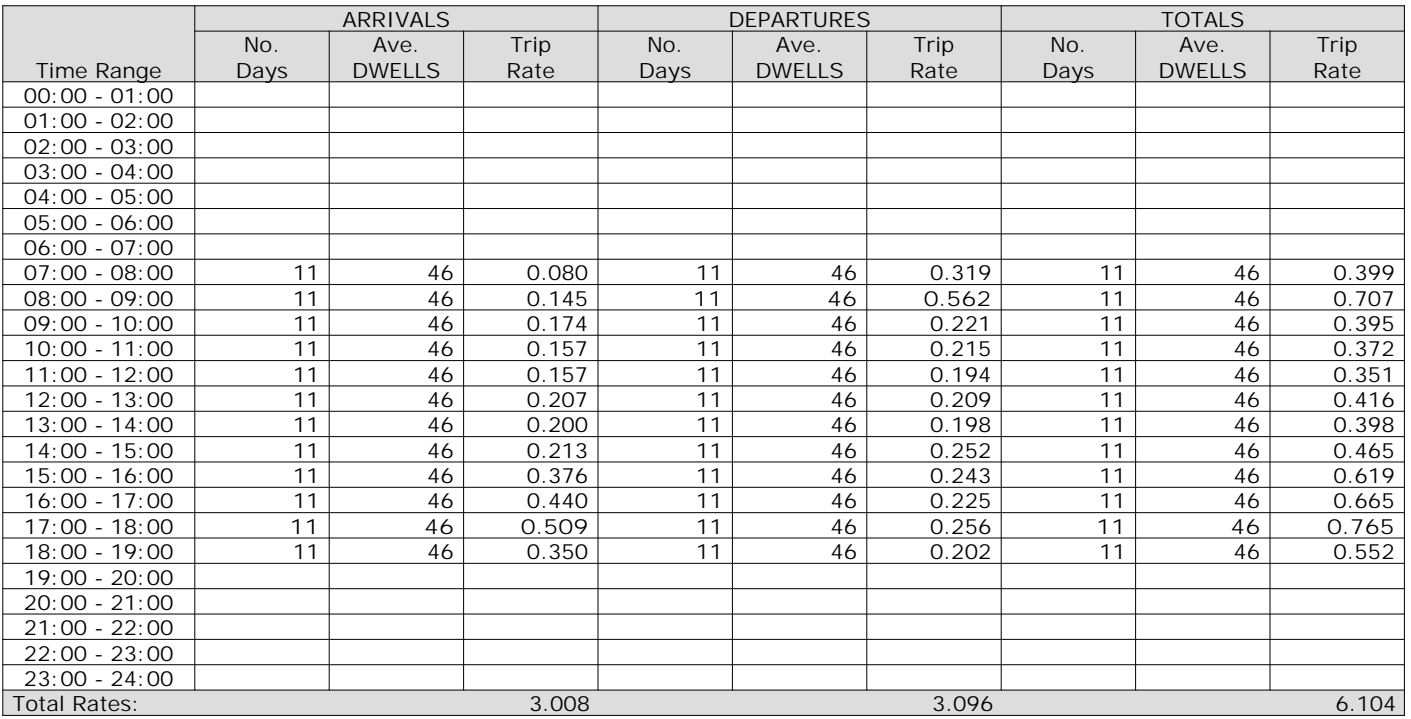

*This section displays the trip rate results based on the selected set of surveys and the selected count type (shown just above the table). It is split by three main columns, representing arrivals trips, departures trips, and total trips (arrivals plus departures). Within each of these main columns are three sub-columns. These display the number of survey days where count data is included (per time period), the average value of the selected trip rate calculation parameter (per time period), and the trip rate result (per time period). Total trip rates (the sum of the column) are also displayed at the foot of the table.*

#### TRIP RATE for Land Use 03 - RESIDENTIAL/A - HOUSES PRIVATELY OWNED **MULTI-MODAL PEDESTRIANS Calculation factor: 1 DWELLS BOLD print indicates peak (busiest) period**

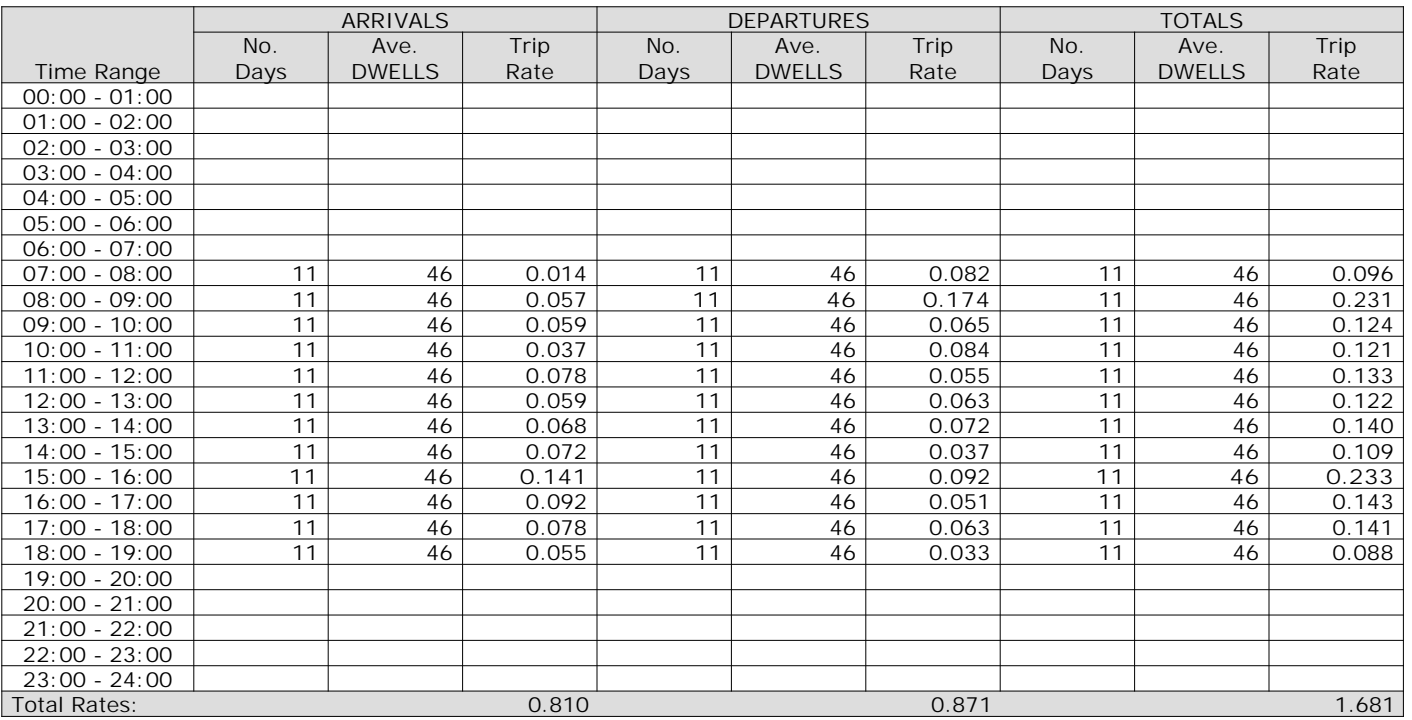

*This section displays the trip rate results based on the selected set of surveys and the selected count type (shown just above the table). It is split by three main columns, representing arrivals trips, departures trips, and total trips (arrivals plus departures). Within each of these main columns are three sub-columns. These display the number of survey days where count data is included (per time period), the average value of the selected trip rate calculation parameter (per time period), and the trip rate result (per time period). Total trip rates (the sum of the column) are also displayed at the foot of the table.*

#### TRIP RATE for Land Use 03 - RESIDENTIAL/A - HOUSES PRIVATELY OWNED **MULTI-MODAL BUS/TRAM PASSENGERS Calculation factor: 1 DWELLS BOLD print indicates peak (busiest) period**

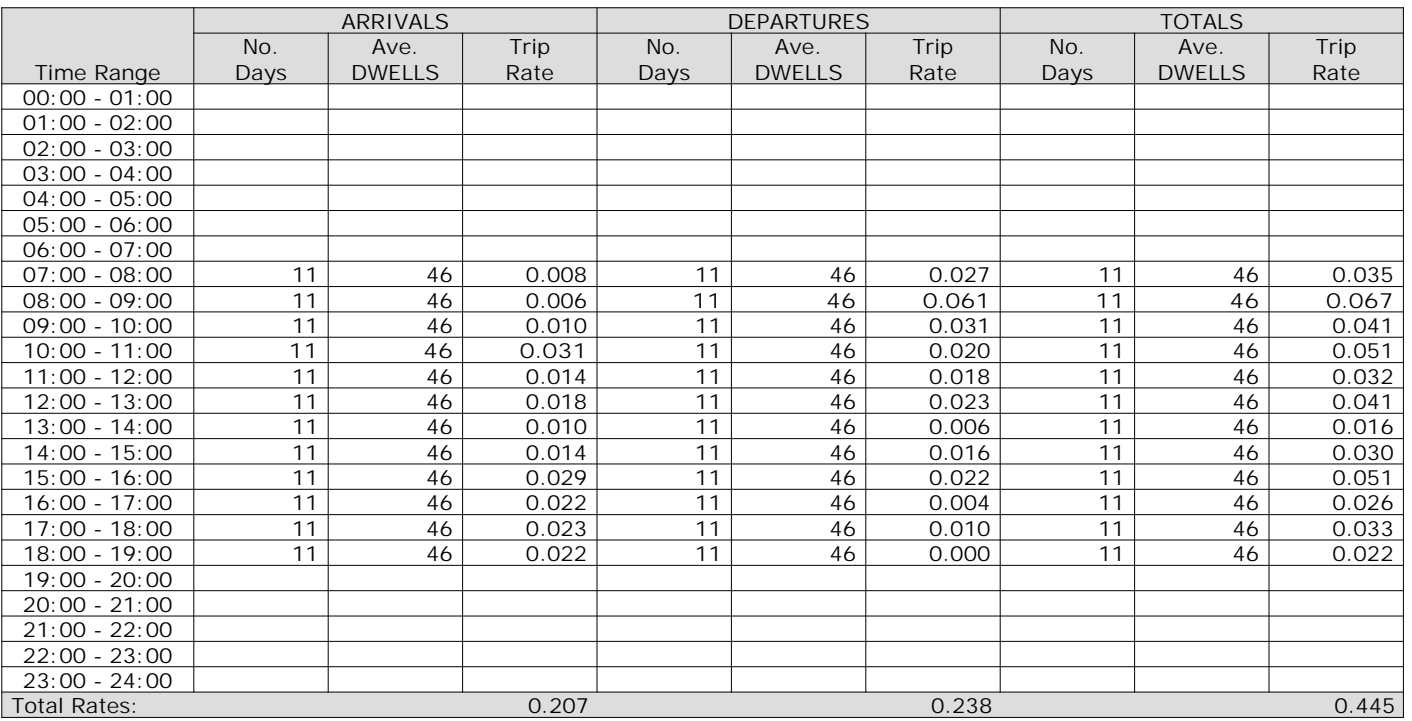

*This section displays the trip rate results based on the selected set of surveys and the selected count type (shown just above the table). It is split by three main columns, representing arrivals trips, departures trips, and total trips (arrivals plus departures). Within each of these main columns are three sub-columns. These display the number of survey days where count data is included (per time period), the average value of the selected trip rate calculation parameter (per time period), and the trip rate result (per time period). Total trip rates (the sum of the column) are also displayed at the foot of the table.*

#### TRIP RATE for Land Use 03 - RESIDENTIAL/A - HOUSES PRIVATELY OWNED **MULTI-MODAL TOTAL RAIL PASSENGERS Calculation factor: 1 DWELLS BOLD print indicates peak (busiest) period**

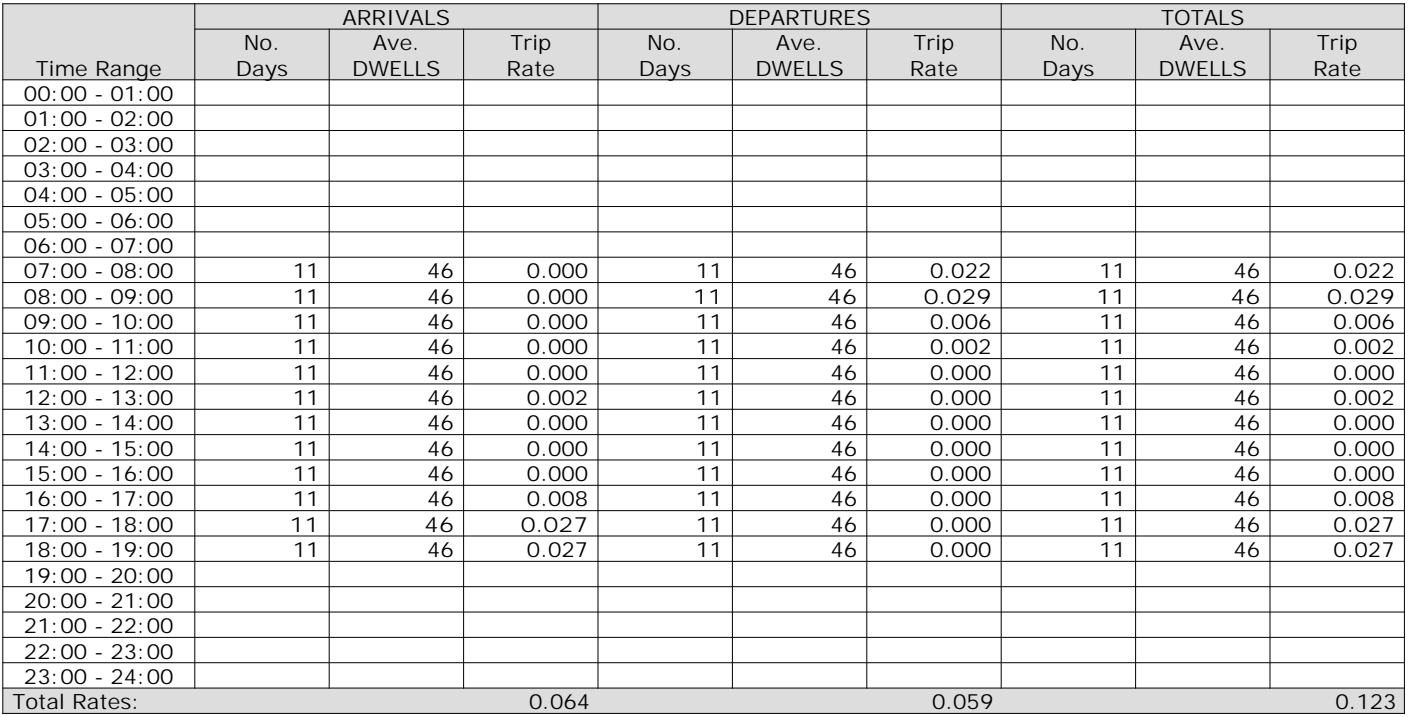

*This section displays the trip rate results based on the selected set of surveys and the selected count type (shown just above the table). It is split by three main columns, representing arrivals trips, departures trips, and total trips (arrivals plus departures). Within each of these main columns are three sub-columns. These display the number of survey days where count data is included (per time period), the average value of the selected trip rate calculation parameter (per time period), and the trip rate result (per time period). Total trip rates (the sum of the column) are also displayed at the foot of the table.*

#### TRIP RATE for Land Use 03 - RESIDENTIAL/A - HOUSES PRIVATELY OWNED **MULTI-MODAL COACH PASSENGERS Calculation factor: 1 DWELLS BOLD print indicates peak (busiest) period**

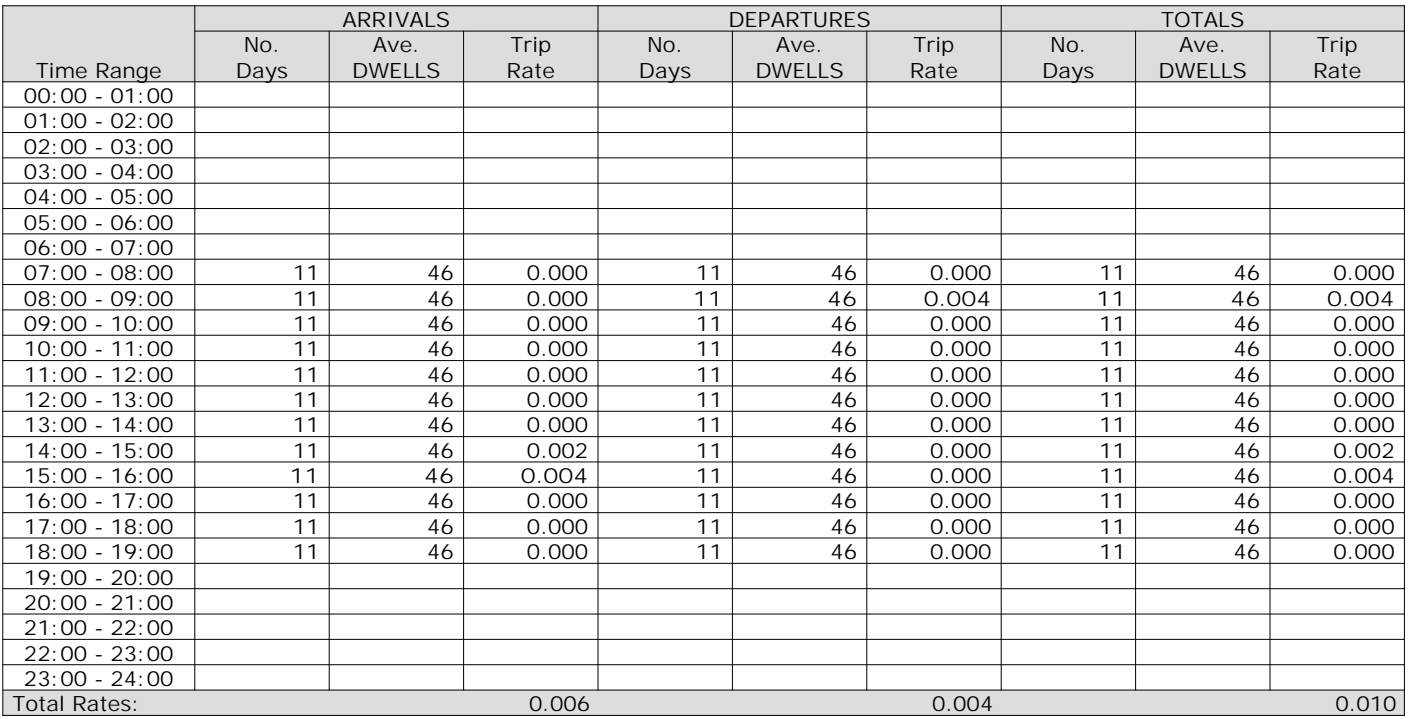

*This section displays the trip rate results based on the selected set of surveys and the selected count type (shown just above the table). It is split by three main columns, representing arrivals trips, departures trips, and total trips (arrivals plus departures). Within each of these main columns are three sub-columns. These display the number of survey days where count data is included (per time period), the average value of the selected trip rate calculation parameter (per time period), and the trip rate result (per time period). Total trip rates (the sum of the column) are also displayed at the foot of the table.*

#### TRIP RATE for Land Use 03 - RESIDENTIAL/A - HOUSES PRIVATELY OWNED **MULTI-MODAL PUBLIC TRANSPORT USERS Calculation factor: 1 DWELLS BOLD print indicates peak (busiest) period**

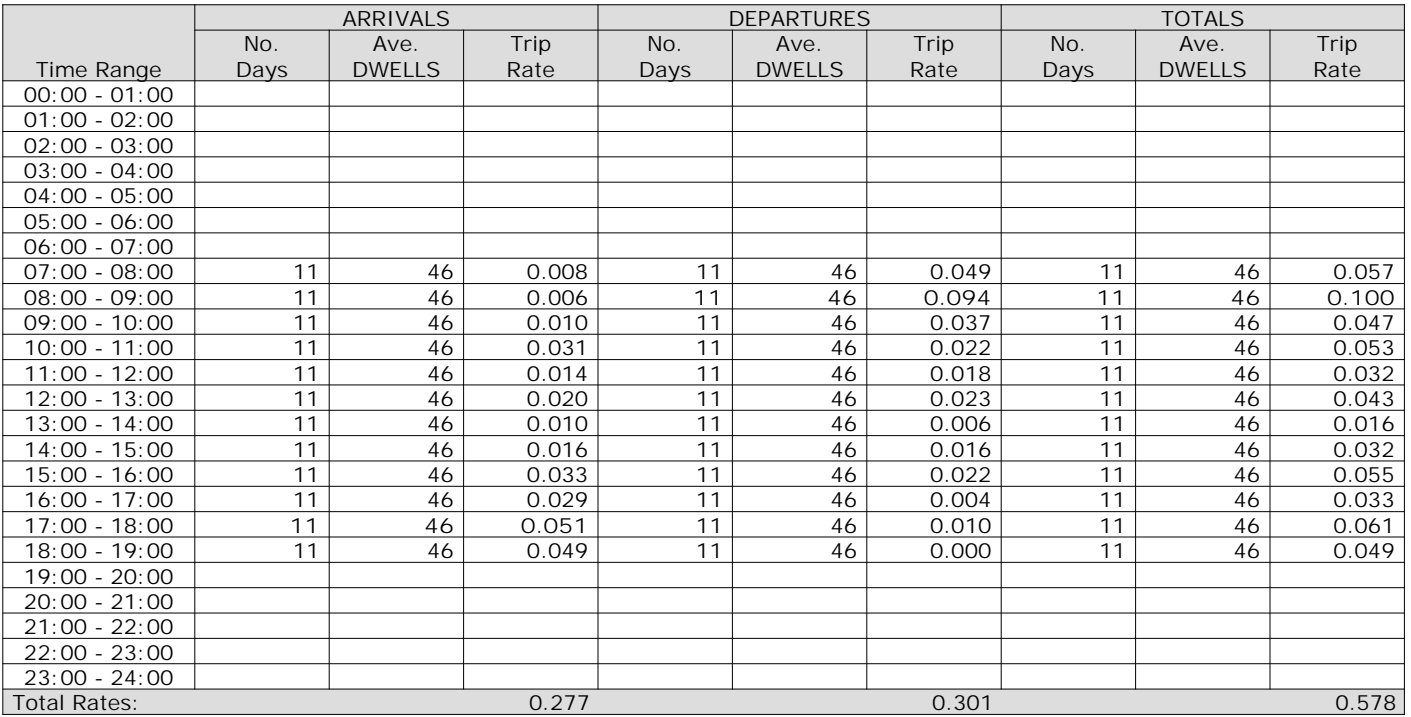

*This section displays the trip rate results based on the selected set of surveys and the selected count type (shown just above the table). It is split by three main columns, representing arrivals trips, departures trips, and total trips (arrivals plus departures). Within each of these main columns are three sub-columns. These display the number of survey days where count data is included (per time period), the average value of the selected trip rate calculation parameter (per time period), and the trip rate result (per time period). Total trip rates (the sum of the column) are also displayed at the foot of the table.*

#### TRIP RATE for Land Use 03 - RESIDENTIAL/A - HOUSES PRIVATELY OWNED **MULTI-MODAL TOTAL PEOPLE Calculation factor: 1 DWELLS BOLD print indicates peak (busiest) period**

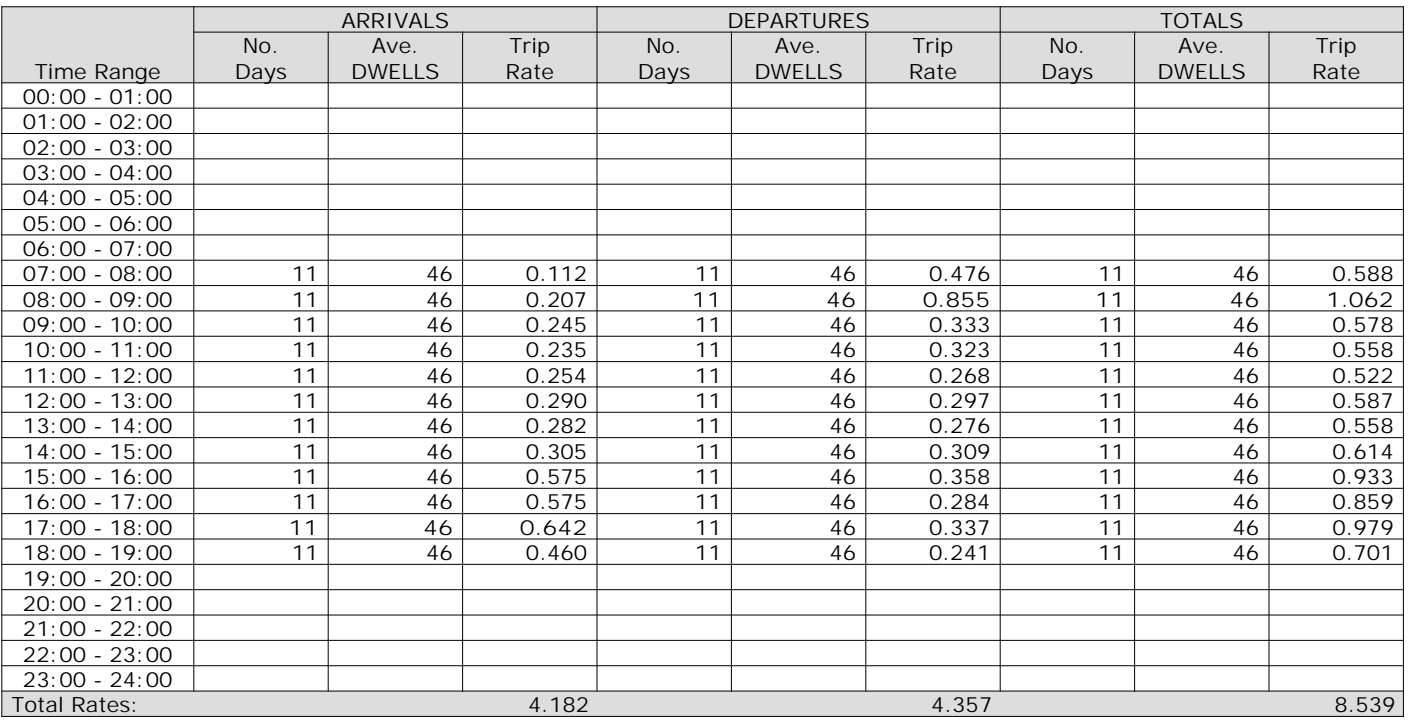

*This section displays the trip rate results based on the selected set of surveys and the selected count type (shown just above the table). It is split by three main columns, representing arrivals trips, departures trips, and total trips (arrivals plus departures). Within each of these main columns are three sub-columns. These display the number of survey days where count data is included (per time period), the average value of the selected trip rate calculation parameter (per time period), and the trip rate result (per time period). Total trip rates (the sum of the column) are also displayed at the foot of the table.*

### TRIP RATE for Land Use 03 - RESIDENTIAL/A - HOUSES PRIVATELY OWNED **MULTI-MODAL CARS Calculation factor: 1 DWELLS BOLD print indicates peak (busiest) period**

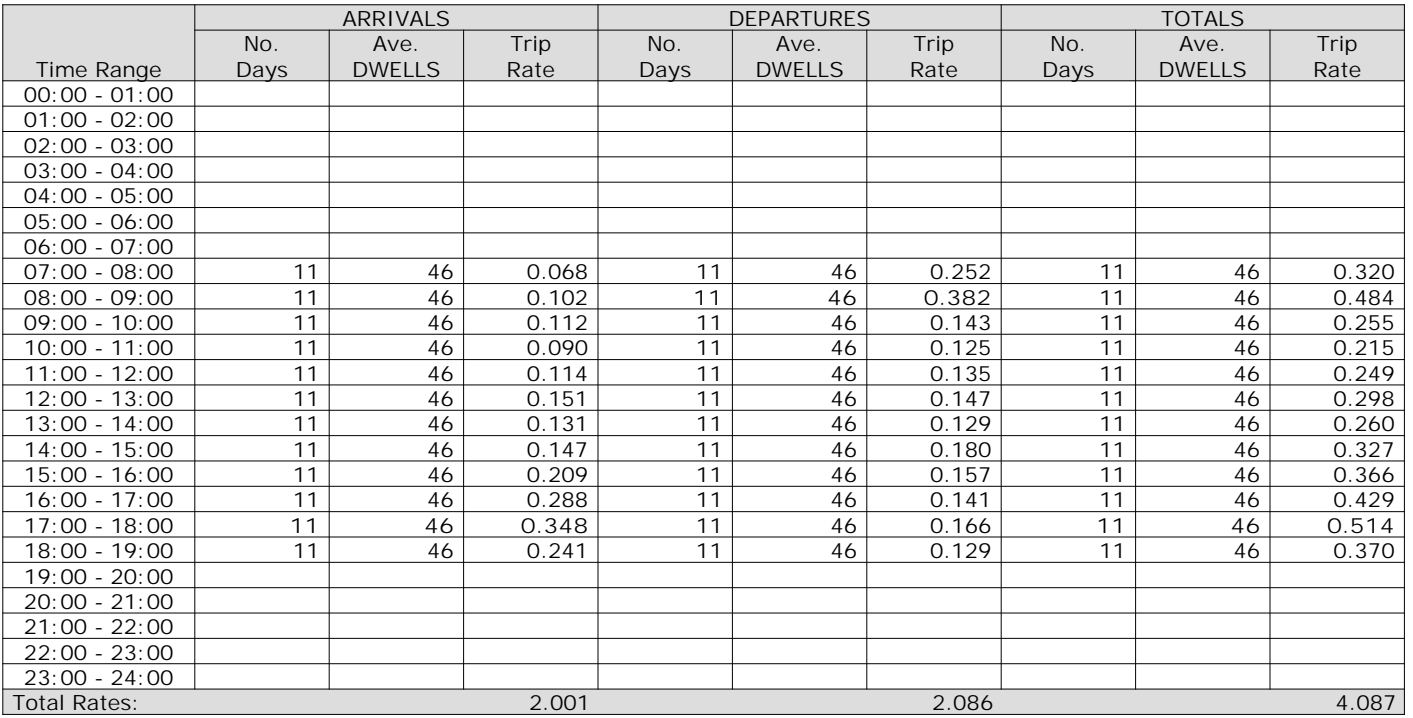

*This section displays the trip rate results based on the selected set of surveys and the selected count type (shown just above the table). It is split by three main columns, representing arrivals trips, departures trips, and total trips (arrivals plus departures). Within each of these main columns are three sub-columns. These display the number of survey days where count data is included (per time period), the average value of the selected trip rate calculation parameter (per time period), and the trip rate result (per time period). Total trip rates (the sum of the column) are also displayed at the foot of the table.*

### TRIP RATE for Land Use 03 - RESIDENTIAL/A - HOUSES PRIVATELY OWNED **MULTI-MODAL LGVS Calculation factor: 1 DWELLS BOLD print indicates peak (busiest) period**

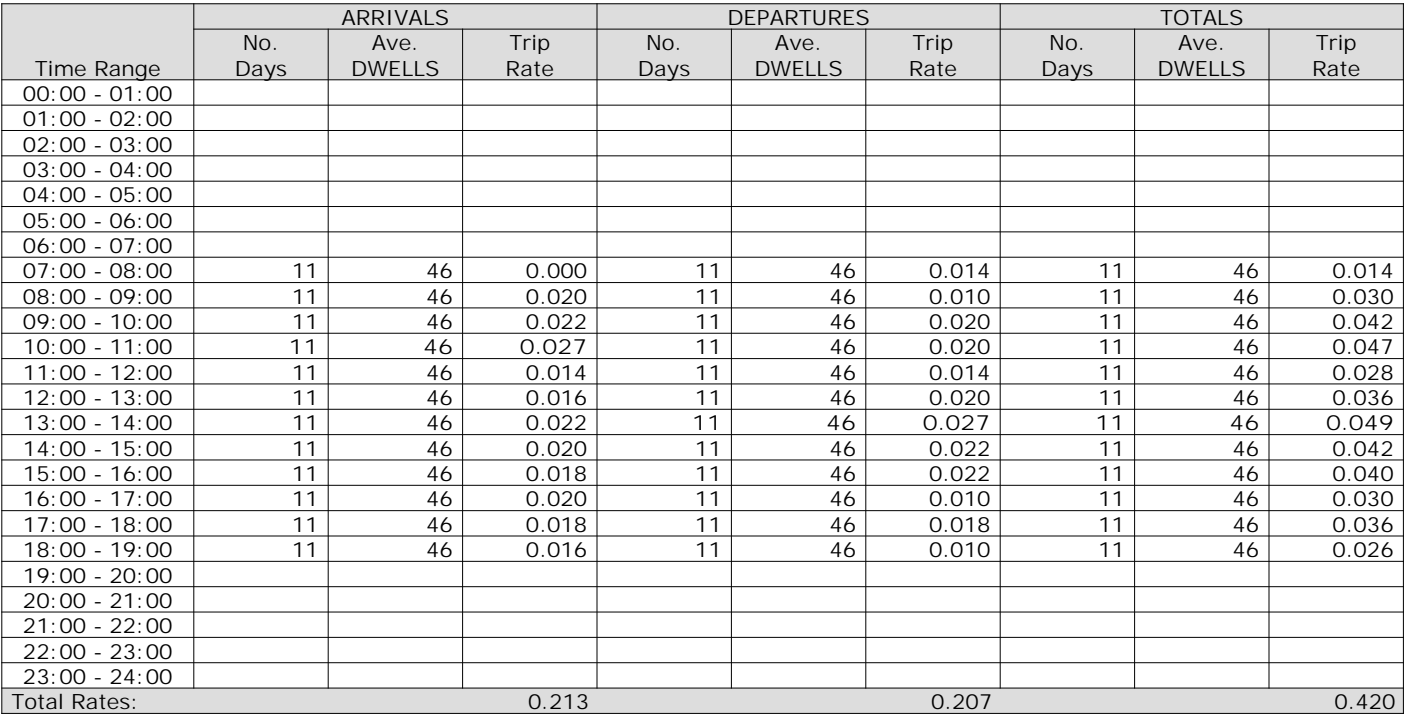

*This section displays the trip rate results based on the selected set of surveys and the selected count type (shown just above the table). It is split by three main columns, representing arrivals trips, departures trips, and total trips (arrivals plus departures). Within each of these main columns are three sub-columns. These display the number of survey days where count data is included (per time period), the average value of the selected trip rate calculation parameter (per time period), and the trip rate result (per time period). Total trip rates (the sum of the column) are also displayed at the foot of the table.*

#### TRIP RATE for Land Use 03 - RESIDENTIAL/A - HOUSES PRIVATELY OWNED **MULTI-MODAL MOTOR CYCLES Calculation factor: 1 DWELLS BOLD print indicates peak (busiest) period**

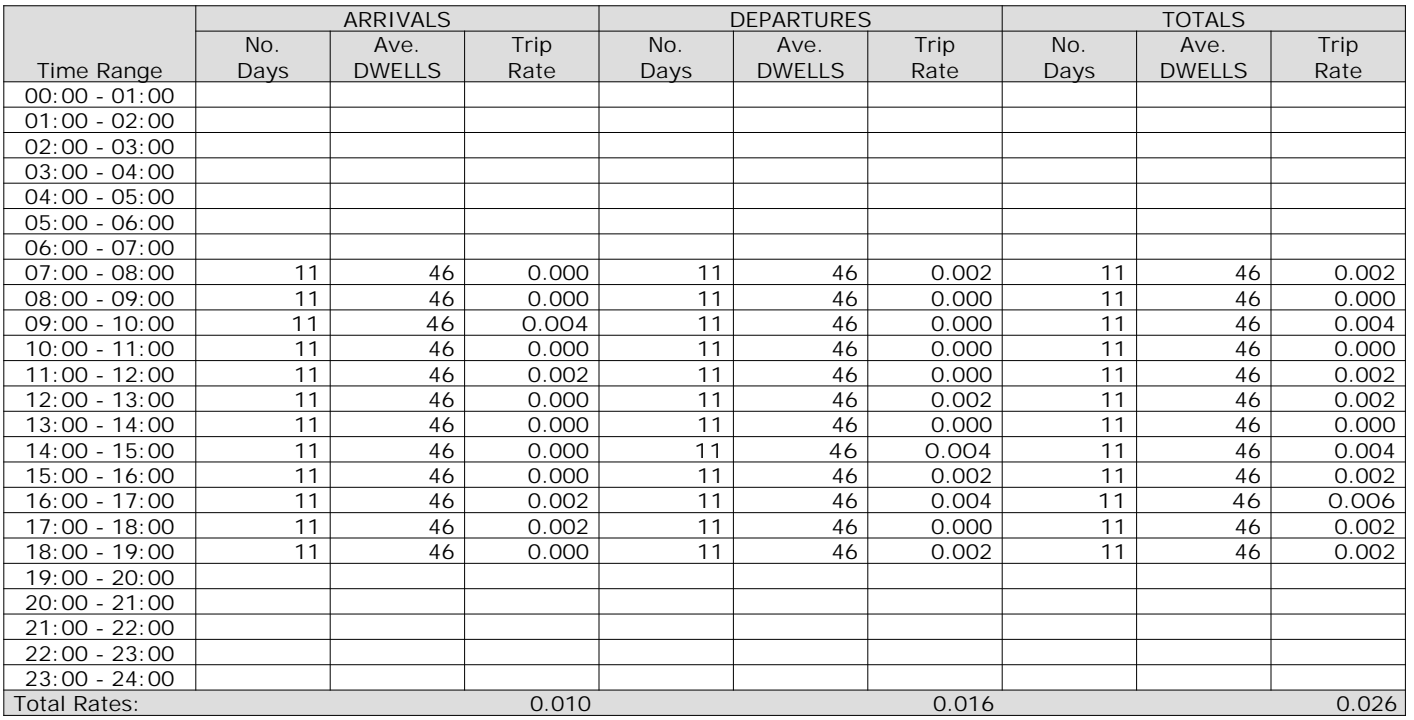

*This section displays the trip rate results based on the selected set of surveys and the selected count type (shown just above the table). It is split by three main columns, representing arrivals trips, departures trips, and total trips (arrivals plus departures). Within each of these main columns are three sub-columns. These display the number of survey days where count data is included (per time period), the average value of the selected trip rate calculation parameter (per time period), and the trip rate result (per time period). Total trip rates (the sum of the column) are also displayed at the foot of the table.*

#### TRIP RATE for Land Use 03 - RESIDENTIAL/A - HOUSES PRIVATELY OWNED **MULTI-MODAL Bus Passengers Calculation factor: 1 DWELLS BOLD print indicates peak (busiest) period**

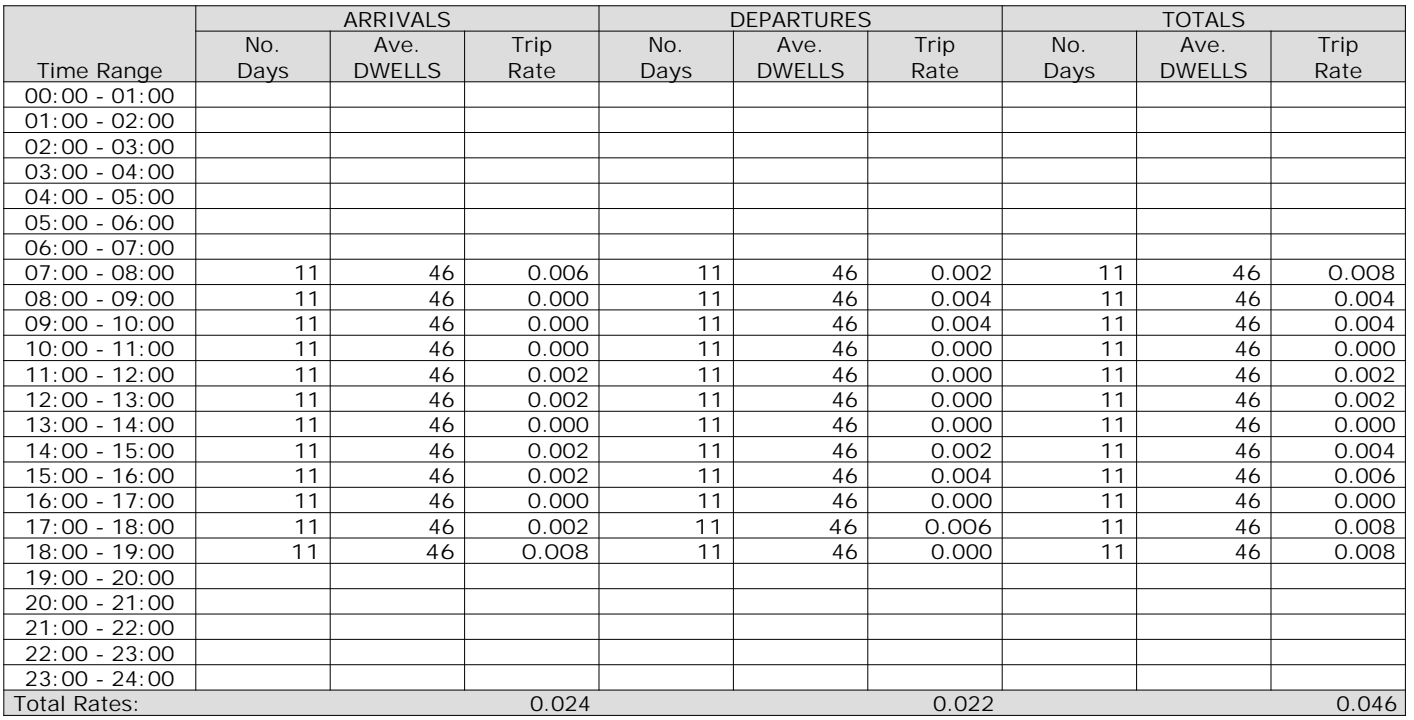

*This section displays the trip rate results based on the selected set of surveys and the selected count type (shown just above the table). It is split by three main columns, representing arrivals trips, departures trips, and total trips (arrivals plus departures). Within each of these main columns are three sub-columns. These display the number of survey days where count data is included (per time period), the average value of the selected trip rate calculation parameter (per time period), and the trip rate result (per time period). Total trip rates (the sum of the column) are also displayed at the foot of the table.*